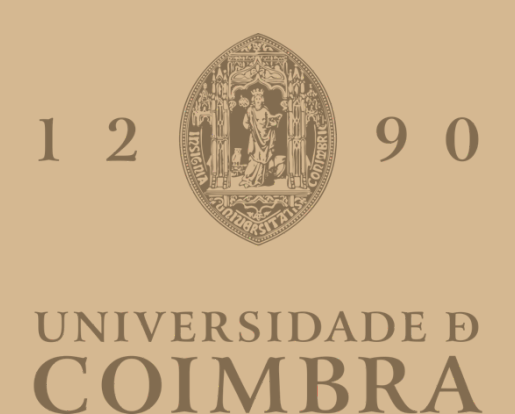

José Henrique Gomes da Silva Dias Pereira

# **EXTRAÇÃO DE INFORMAÇÃO EM DOCUMENTOS NÃO ESTRUTURADOS**

**Dissertação no âmbito do Mestrado em Engenharia e Ciência de Dados, orientada pela Professora Catarina Silva, pelo Professor Hugo Amaro e pelo Professor Hugo Oliveira e apresentada ao Departamento de Engenharia Informática da Faculdade de Ciências e Tecnologia da Universidade de Coimbra.**

Setembro de 2022

<span id="page-1-0"></span>Faculdade de Ciências e Tecnologia Departamento de Engenharia Informática

# Extração de Informação em Documentos Não Estruturados

José Henrique Gomes da Silva Dias Pereira

Dissertação no âmbito do Mestrado em Engenharia e Ciência de Dados, orientada pela Professora Catarina Silva, pelo Professor Hugo Amaro e pelo Professor Hugo Oliveira e apresentada ao Departamento de Engenharia Informática da Faculdade de Ciências e Tecnologia da Universidade de Coimbra.

Setembro 2022

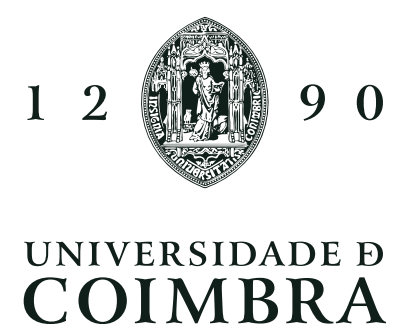

## Resumo

A par da evolução tecnológica dos últimos anos, cada vez mais empresas e indústrias caminham no sentido da automatização dos seus processos, quer seja motivado pela redução dos custos, acréscimo de eficiência ou rapidez. O mesmo acontece em tarefas do domínio linguístico onde avanços recentes cada vez mais aproximam a capacidade de compreensão de um modelo de inteligência artificial à do ser humano. Assim, aproveitando a cada vez maior quantidade de informação disponível online, este trabalho foca-se na extração de informação automática a partir de documentos não estruturados, utilizada na elaboração de relatórios toxicológicos de substâncias químicas. Através de técnicas como reconhecimento de entidades, similaridade semântica, identificação de palavras-chave e sumarização são extraídas de documentos as frases relevantes à elaboração de relatórios toxicológicos. Pela utilização de uma abordagem de sumarização é alcançada uma redução da dimensão dos documentos de 80%, identificando-se corretamente 45 das 53 frases utilizadas numa abordagem convencional, realizada por um especialista do domínio. Já nas abordagens de reconhecimento de entidades, similaridade semântica e identificação de palavras-chave apesar de conseguirem também alcançar ganhos similares obrigam a um maior compromisso no número de frases relevantes identificadas onde, numa abordagem baseada em similaridade semântica, para um ganho de 76% são apenas identificadas 23 das 53 frases utilizadas na abordagem manual, sendo necessário reduzir o ganho a 35% de modo a serem obtidos os mesmos resultados no número de frases corretamente identificadas. Os resultados da avaliação das abordagens são obtidos através de um método de avaliação automático que compara as frases identificadas com as frases de uma abordagem manual.

## Palavras-Chave

Processamento de Linguagem Natural, Reconhecimento de Entidades, Extração de Relações, Extração de Informação, Modelos Linguísticos, Transferência de Aprendizagem

## Abstract

As technology has evolved in recent years, more and more companies and industries have been moving towards automation of their processes, whether motivated by cost reduction, increased efficiency or speed. The same happens in the linguistic domain, where recent advances bring the comprehension capacity of an artificial intelligence model closer and closer to that of a human being. Thus, taking advantage of the ever-increasing amount of information available online, this work focuses on automatic information extraction from unstructured documents used in chemical toxicology reports. Through entity recognition, semantic similarity, keyword identification and summarization, relevant sentences for toxicological reports are extracted from documents. By using a summarization approach, a reduction in document size of 80% is reached, correctly identifying 45 of the 53 sentences used in a conventional approach, performed by a domain expert. The entity recognition, semantic similarity and keyword identification approaches, despite also achieving similar gains, require a greater compromise in the number of relevant sentences identified where, in an approach based on semantic similarity, for a gain of 76% only 23 of the 53 sentences used in the manual approach are identified, requiring a reduction of the gain to 35% in order to obtain the same results in the number of correctly identified sentences. The results of the evaluation of the approaches are obtained using an automated evaluation method that compares the sentences identified with the sentences from a manual approach.

## Keywords

Natural Language Processing, Named Entity Recognition, Relation Extraction, Information Extraction, Language Models, Transfer Learning

# Conteúdo

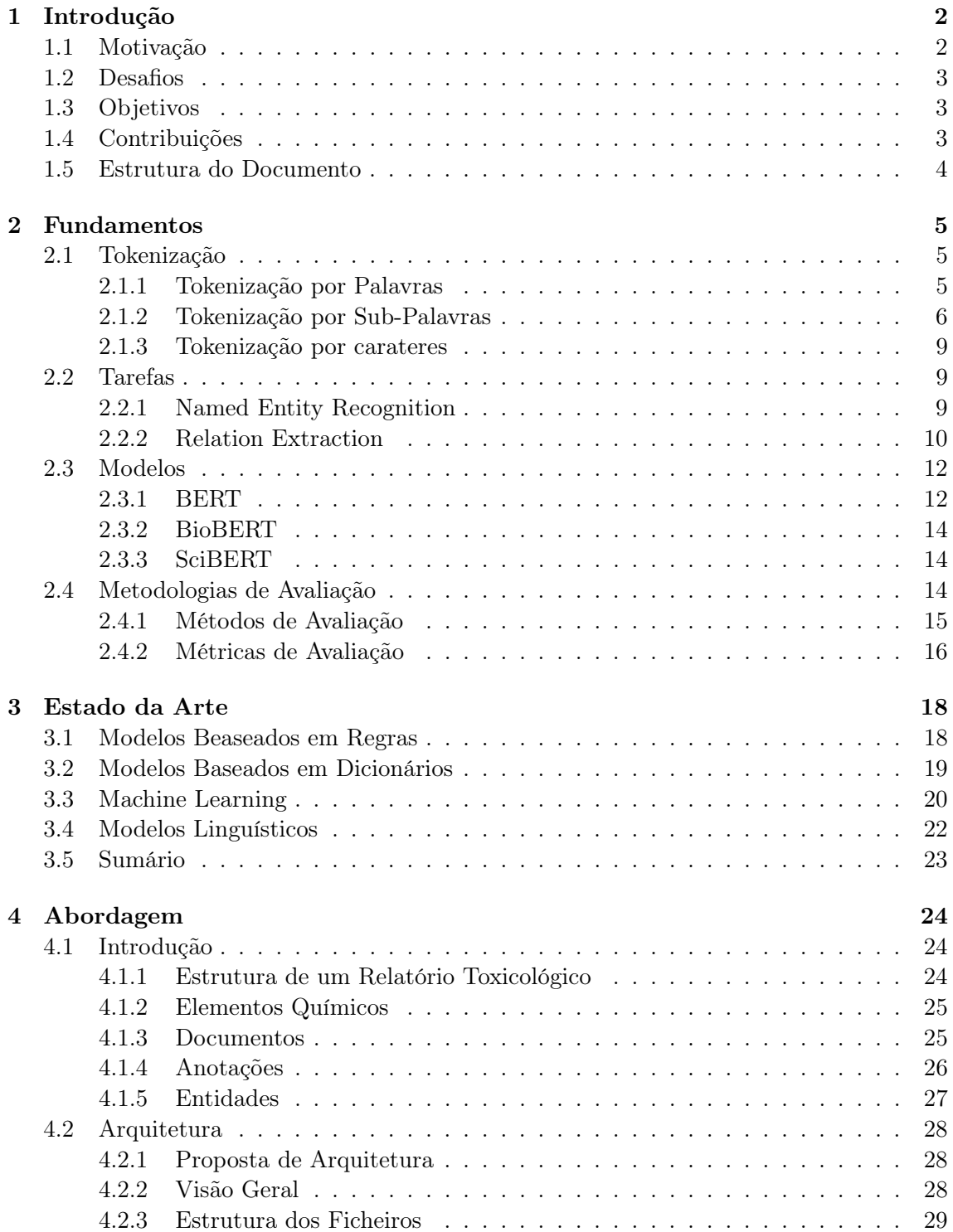

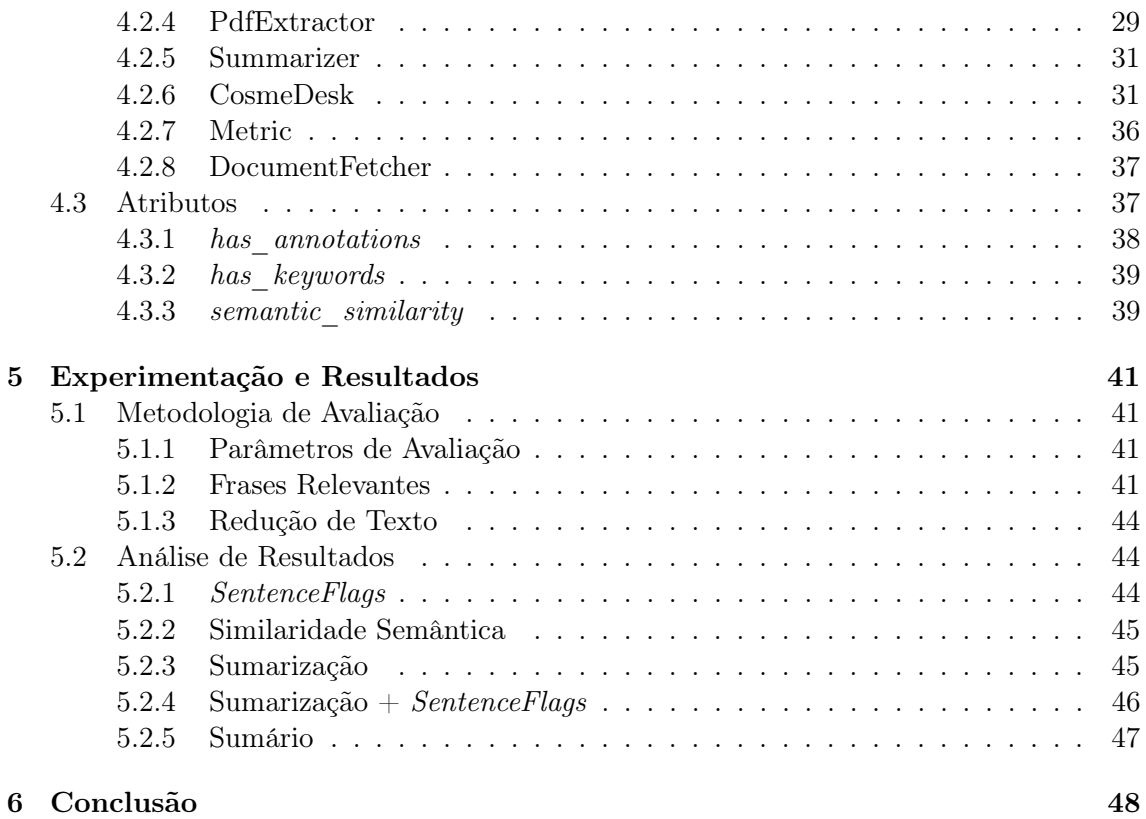

# Acrónimos

- <span id="page-6-6"></span>BERT Bidirectional Encoder Representations from Transformers. [6,](#page-13-1) [9,](#page-16-3) [12–](#page-19-2)[14](#page-21-3)
- <span id="page-6-9"></span>BioBERT Bidirectional Encoder Representations from Transformers for Biomedical Text Mining. [14](#page-21-3)
- <span id="page-6-0"></span>BPE Byte Pair Encoding. [i,](#page-1-0) [6–](#page-13-1)[8](#page-15-0)
- <span id="page-6-15"></span>CRF Conditional Random Field. [21](#page-28-0)
- <span id="page-6-13"></span>GSC Gold Standard Corpora. [20–](#page-27-1)[22](#page-29-1)
- <span id="page-6-10"></span>ML Machine Learning. [18](#page-25-2)
- <span id="page-6-7"></span>MLM Masked Language Modeling. [13](#page-20-0)
- <span id="page-6-3"></span>NER Named Entity Recognition. [5,](#page-12-3) [9,](#page-16-3) [10,](#page-17-1) [18,](#page-25-2) [19,](#page-26-1) [21–](#page-28-0)[23](#page-30-1)
- <span id="page-6-8"></span>NSP Next Sentence Prediction. [13](#page-20-0)
- <span id="page-6-5"></span>OOV Out Of Vocabulary. [6,](#page-13-1) [9](#page-16-3)
- <span id="page-6-2"></span>PLN Processamento de Linguagem Natural. [2,](#page-9-2) [5,](#page-12-3) [14,](#page-21-3) [22,](#page-29-1) [27](#page-34-1)
- <span id="page-6-11"></span>POS Part-of-Speech. [18,](#page-25-2) [19](#page-26-1)
- <span id="page-6-1"></span>RDF Resource Description Framework. [i,](#page-1-0) [10](#page-17-1)
- <span id="page-6-4"></span>RE Relation Extraction. [5,](#page-12-3) [9,](#page-16-3) [10](#page-17-1)
- <span id="page-6-14"></span>SSC Silver Standard Corpora. [20–](#page-27-1)[22](#page-29-1)
- <span id="page-6-12"></span>UMLS Unified Medical Language System. [19](#page-26-1)

# Lista de Figuras

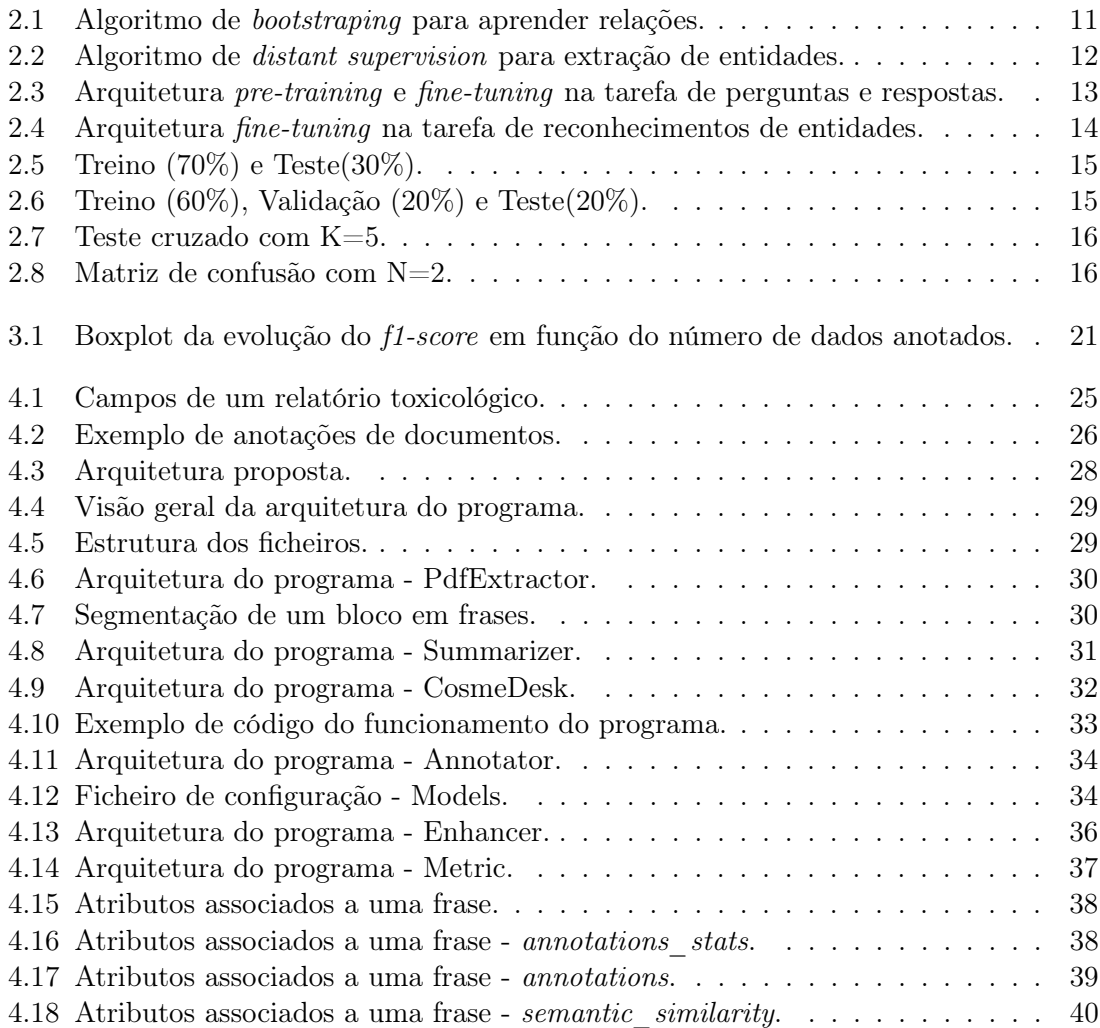

# Lista de Tabelas

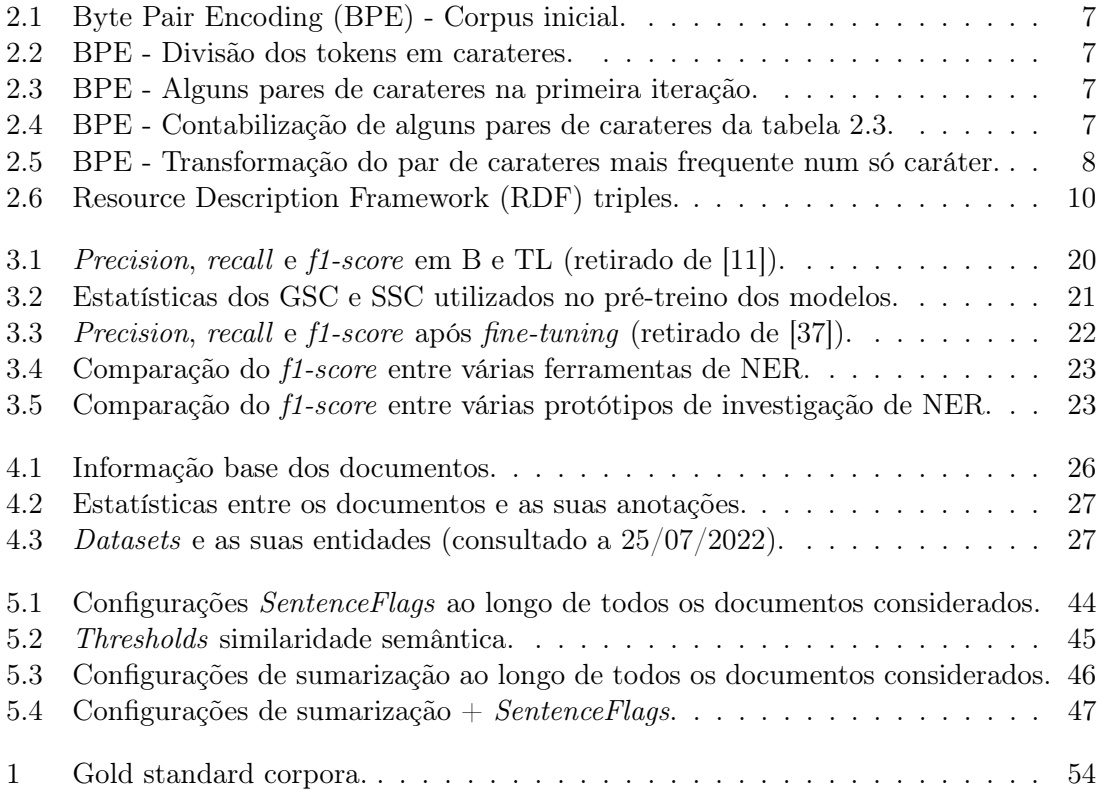

## <span id="page-9-2"></span><span id="page-9-0"></span>Capítulo 1

# Introdução

Enquadrado no projeto SafetyDesk - Smart toxicological analysis of chemical substances do Instituto Pedro Nunes e realizado no âmbito do Estágio/Dissertação do Mestrado em Engenharia e Ciência de Dados da Faculdade de Ciências e Tecnologia da Universidade de Coimbra no ano letivo 2021/2022, o presente documento tem como objetivo a exploração, análise e desenvolvimento de abordagens de [Processamento de Linguagem Natural \(PLN\)](#page-6-2) que visem a extração de informação em documentos não estruturados.

Na Secção [1.1](#page-9-1) é apresentada a motivação para a realização da dissertação, na Secção [1.2](#page-10-0) os desafios, na Secção [1.3](#page-10-1) os objetivos, na Secção [1.4](#page-10-2) as contribuições e, por fim, na Secção [1.5](#page-11-0) a estrutura do documento.

## <span id="page-9-1"></span>1.1 Motivação

A par da evolução tecnológica e da digitalização, os dados têm vindo a ganhar cada vez maior relevância e protagonismo, existindo uma preocupação crescente com o seu armazenamento, tratamento e análise onde toda a informação, quando pública, é hoje acessível a partir de qualquer parte do mundo. Se por um lado existe o benefício de haver mais informação, por outro são necessários os recursos para a sua análise e extração, um processo moroso e muitas vezes impraticável para largas quantidades de dados devido aos gastos inerentes ao tempo despendido.

É o caso da indústria cosmética, a qual estando sob forte escrutínio regulamentar torna necessária a análise das propriedades físico-químicas e toxicológicas de todos os componentes químicos existentes nos produtos antes de estes chegarem ao mercado, tarefa habitualmente realizada por um avaliador de segurança, que tem como função identificar, caracterizar e atestar a conformidade regulamentar de cada substância através da elaboração de um relatório toxicológico. Esta análise envolve em média a consulta de oito bases de dados distintas, algumas das quais com dados não estruturados chegando por vezes, para substâncias menos comuns, a ser necessária a consulta de artigos científicos e relatórios obtidos a partir de motores de pesquisa científica como o [PubMed,](https://pubmed.ncbi.nlm.nih.gov/) [ScienceDirect](https://www.sciencedirect.com/) e [ResearchGate.](https://www.researchgate.net/)

Motivado por avanços recentes na área de [PLN](#page-6-2), surge a oportunidade de automatizar o processo referido, com foco na análise de documentos não estruturados, através da pesquisa e recolha automática de dados em múltiplas fontes de informação toxicológicas. Deste modo, para além de se acelerar a construção dos perfis das substâncias será ainda possível corroborar as conclusões resultantes, através do cruzamento de diversas fontes de informação.

## <span id="page-10-0"></span>1.2 Desafios

Quando consideramos a automatização da análise de substâncias químicas é incontornável não ter como base a abordagem humana, isto é, o avaliador de segurança, destacandose durante o processo de análise duas fases: a consulta de bases de dados consideradas fidedignas por experiência do avaliador, habitualmente estruturadas e, na falta de informação suficiente, a consulta de base de dados alternativas, não estruturadas e de conteúdo altamente variável.

No que diz respeito à última fase, o foco deste trabalho, existem vários problemas nomeadamente o elevado número de documentos disponíveis sobre a substância em análise, a dimensão dos documentos e a falta de estrutura. À semelhança de qualquer pesquisa, quando procuramos sobre determinada temática, toxicidade de uma substância química, por exemplo, é inevitável não nos depararmos com resultados indesejados sendo necessária uma filtragem dos documentos devolvidos pela pesquisa, por intermédio de um ranking, de modo a excluir ou priorizar cada documento conforme a sua relevância. Já a falta de uma estrutura pré-definida associada à grande dimensão dos documentos levanta dois problemas: o primeiro, originado por limitações algorítmicas, obriga à divisão do documento em segmentos o que, num documento não estruturado, torna difícil a delimitação do texto em segmentos sem que estes percam a coerência e contexto. O segundo, dado pela ausência de uma estrutura conhecida, passa por encontrar em cada documento as partes relevantes à elaboração do relatório toxicológico.

## <span id="page-10-1"></span>1.3 Objetivos

Atendendo à regulamentação existente na indústria cosmética e à necessidade da elaboração de relatórios toxicológicos, este trabalho tem como objetivo desenvolver uma ferramenta onde, para um conjunto de documentos associados a uma substância química, seja realçada a informação relevante à elaboração do relatório toxicológico da substância em estudo. Desta forma, pretende-se minimizar a quantidade de informação a ser processada por parte do avaliador de segurança.

## <span id="page-10-2"></span>1.4 Contribuições

Deste trabalho resultaram as seguintes contribuições:

- Elaboração de um módulo utilizado na identificação de frases relevantes de um documento, contando com:
	- Extração de entidades e frases contendo entidades.
	- Extração de frases baseadas em palavras-chave.
	- Extração de frases semanticamente similares.
	- Extração das frases mais relevantes com base em métodos de sumarização.
- Desenvolvimento de uma metodologia de avaliação automática da relevância das frases extraídas.
- Análise dos atributos mais significativos na identificação de frases relevantes.

## <span id="page-11-0"></span>1.5 Estrutura do Documento

O documento encontra-se dividido nos seguintes seis capítulos:

[1. Introdução:](#page-9-0) Introduz o tema da dissertação passando pela motivação, desafios, objetivos e contribuições.

[2. Fundamentos:](#page-12-0) Aborda as temáticas base necessárias para o entendimento do trabalho.

[3. Estado da Arte:](#page-25-0) Indo de encontro aos objetivos propostos é feito o levantamento de abordagens utilizadas por outros autores.

- [4. Abordagem:](#page-31-0) Descrição da arquitetura e funcionamento do programa.
- [5. Experimentação e Resultados:](#page-48-0) Apresentação e comparação dos resultados obtidos.
- [6. Conclusão:](#page-55-0) Análise crítica dos resultado face aos objetivos propostos.

## <span id="page-12-3"></span><span id="page-12-0"></span>Capítulo 2

## Fundamentos

Ao longo deste capítulo irão ser abordados alguns conceitos base de [Processamento de](#page-6-2) [Linguagem Natural \(PLN\)](#page-6-2) necessários para o entendimento e realização da dissertação. Sendo o alicerce de qualquer tarefa de [PLN,](#page-6-2) o capítulo inicia-se pela Secção [2.1](#page-12-1) referente à tokenização onde se encontram descritos três métodos: Tokenização por palavras [2.1.1,](#page-12-2) por sub-palavras [2.1.2](#page-13-0) e por carateres [2.1.3.](#page-16-0) Na segunda Secção [2.2](#page-16-1) são abordadas duas tarefas de [PLN,](#page-6-2) uma utilizada para o reconhecimentos de entidades - [Named Entity Recognition](#page-6-3) [\(NER\)](#page-6-3) [2.2.1](#page-16-2) e outra para a extração de relações - [Relation Extraction \(RE\)](#page-6-4) [2.2.2.](#page-17-0) Já a terceira Secção [2.3](#page-19-0) refere-se a modelos utilizados em [PLN,](#page-6-2) com foco em abordagens do estado-de-arte e orientado para as tarefas descritas em [2.2.](#page-16-1) Por fim a Secção [2.4](#page-21-2) faz um apanhado de algumas metodologias de avaliação nomeadamente métodos [2.4.1](#page-22-0) tais como treino-teste, treino-validação-teste e validação cruzada e métricas [2.4.2](#page-23-0) tais como accuracy e f1-score.

## <span id="page-12-1"></span>2.1 Tokenização

Quando lemos uma frase, tomemos esta como exemplo, o cérebro humano executa uma série de operações que permitem a interpretação do texto. Juntamos carateres em palavras, palavras em frases e transformamos frases em informação, um processo que ocorre de forma automática e instantânea. Analogamente, numa abordagem de [PLN,](#page-6-2) existe um conjunto de procedimentos necessários até à interpretação do texto por parte do algoritmo. À divisão do texto em unidades mais pequenas, tokens, chamamos de tokenização e é o primeiro procedimento, comum tanto a abordagens tradicionais como de Deep Learning. A tokenização é tanto usada na criação de um vocabulário, baseado num corpus de treino como no pré-processamento de todos os dados introduzidos num modelo, sendo necessário utilizar o mesmo algoritmo em ambos. Entende-se por vocabulário o conjunto de tokens únicos considerados.

A tokenização pode ser dividida em três categorias: Tokenização por palavras, por sub-palavras e por carateres.

### <span id="page-12-2"></span>2.1.1 Tokenização por Palavras

A tokenização por palavras é o processo mais rudimentar de tokenização e o mais próximo da interpretação humana sendo cada palavra um token. A tokenização por palavras pode consistir na divisão do texto em palavras com base num delimitador, sendo o mais comum

<span id="page-13-1"></span>o espaço branco, ou em alternativa, numa abordagem mais elaborada, recorrer a expressões regulares possibilitando lidar com sinais de pontuação, por exemplo.

Exemplo: São 23 horas, devia ir dormir... Tokenização através de um delimitador ['São, '23', 'horas,', 'devia', 'ir', 'dormir...'] Tokenização através de uma expressão regular ['São, '23', 'horas', 'devia', 'ir', 'dormir']

Este simples processo de tokenização apresenta no entanto desvantagens. À medida que o processo de tokenização acontece, sempre que o algoritmo se depara com uma nova palavra esta é adicionada ao vocabulário o que num corpus de elevada dimensão resulta num vocabulário de elevada dimensão também. Tendo em consideração as implicações de um vocabulário grande, tal como o aumento da complexidade de um modelo, é usualmente imposto ao vocabulário um tamanho máximo a custo da exclusão das palavras menos frequentes - [Out Of Vocabulary \(OOV\).](#page-6-5) Deste modo, resultante da falta de capacidade de adaptação do vocabulário deixamos de conseguir representar e interpretar as palavras excluídas durante o processo de treino e claro todas as palavras nunca antes encontradas, ou seja, todas as palavras não incluídas no vocabulário. De maneira a que todas as palavras [OOV](#page-6-5) não fiquem sem representação, inclui-se como solução no vocabulário um token especial apelido de UNK, unknown vindo do inglês para o qual durante o processo de treino todas as palavras [OOV](#page-6-5) são mapeadas. Apesar de este token especial actuar como substituto de todas as palavras não presentes no vocabulário possibilitando-lhes uma representação, não deixa de se tratar de um e um só token comum a todas as palavras [OOV](#page-6-5) pelo que o significado de cada palavra individualmente não deixa de se perder.

#### <span id="page-13-0"></span>2.1.2 Tokenização por Sub-Palavras

Considerando a dificuldade da tokenização por palavras em lidar com palavras [OOV](#page-6-5) e motivado pela intuição que o significado de uma palavra se pode alcançar através de unidades mais pequenas da própria palavra [\[33\]](#page-58-0), surge uma abordagem alternativa, a tokenização por sub-palavras. Contrariamente à interpretação inicial que pode surgir baseada no nome, a tokenização por sub-palavras não implica obrigatoriamente a divisão de todas as palavras para a geração de tokens, mantendo na sua forma original as palavras mais frequentes e decompondo apenas as mais raras, menos frequentes, em sub-palavras. Com esta segmentação pretende-se a captação de similaridades sintácticas e semânticas entre palavras e sub-palavras, permitindo interpretar novas palavras e mantendo um tamanho reduzido do vocabulário. Actualmente grande parte dos modelos de estado de arte tal como o [Bidi](#page-6-6)[rectional Encoder Representations from Transformers \(BERT\)](#page-6-6) recorrem a tokenização por sub-palavras.

Existem diferentes métodos de implementação deste processo de tokenização, destacandose o [Byte Pair Encoding \(BPE\)](#page-6-0) [\[33\]](#page-58-0) e WordPiece [\[39\]](#page-59-1).

#### Byte Pair Encoding

Tratando-se de um algoritmo de tokenização em sub-palavras, o [BPE](#page-6-0) [\[33\]](#page-58-0) necessita numa primeira instância da segmentação do texto em tokens [2.1.1,](#page-12-2) contabilizando de seguida o número de ocorrências de cada token, isto é, a frequência. Tomemos como exemplo o corpus apresentado em [\[33\]](#page-58-0), representado na tabela [2.1.](#page-14-0)

<span id="page-14-0"></span>

| token  | ocorrências |
|--------|-------------|
| low    | 5           |
| lower  | 2           |
| newest | 6           |
| widest | З           |

Tabela 2.1: [BPE](#page-6-0) - Corpus inicial.

Cada token é divido em carateres e é acrescentado o caráter  $\langle w \rangle$  ao final de cada token demarcando o seu fim, tabela [2.2.](#page-14-1)

<span id="page-14-1"></span>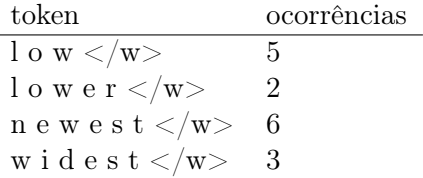

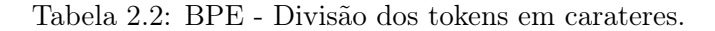

Contendo todos os carateres únicos é criada a primeira instância do vocabulário

Vocabulário = 'd', 'e', 'i', 'l', 'n', 'o', 'r', 's', 't', 'w', '</w>'

De seguida, para cada token, os carateres são agrupados dois a dois, contabilizando-se a frequência de cada par de carateres. No caso de l o w  $\langle w \rangle$  tem-se lo ow e w $\langle w \rangle$ como pares de carateres. A contabilização da frequência é o resultado da soma do número de ocorrências de cada par de carateres ao longo de todos os tokens. Conhecido o par mais frequente os dois carateres são concatenados num só e o par, agora transformado em um caráter é adicionado ao vocabulário. Em caso de empate qualquer par pode ser escolhido, [2.3](#page-14-2) e [2.4.](#page-14-3)

<span id="page-14-2"></span>

| token                                             | ocorrências |
|---------------------------------------------------|-------------|
| 1 o w $\langle$ /w>                               | 5           |
| l o w e $\mathbf{r}$ $\langle \mathbf{w} \rangle$ |             |
| n e w <b>e s</b> $t \lt /w>$                      | 6           |
| widest $\langle w \rangle$                        | 3           |

Tabela 2.3: [BPE](#page-6-0) - Alguns pares de carateres na primeira iteração.

<span id="page-14-3"></span>

| par            | ocorrências |
|----------------|-------------|
| Ιo             | $7(5+2)$    |
| $r$ $<$ /w $>$ | $\cdot$     |
| es             | $9(6+3)$    |

Tabela 2.4: [BPE](#page-6-0) - Contabilização de alguns pares de carateres da tabela [2.3.](#page-14-2)

É adicionado ao vocabulário o par de caráter mais frequente.

Vocabulário = 'd', 'e', 'i', 'l', 'n', 'o', 'r', 's', 't', 'w', '</w>, es'

<span id="page-15-0"></span>Capítulo 2

<span id="page-15-1"></span>

| token                          | ocorrências |
|--------------------------------|-------------|
| l o w $\langle$ /w $>$         | 5           |
| l o w e r $\langle$ /w $>$     |             |
| n e w es t $\langle w \rangle$ | 6           |
| w i d es t $\langle w \rangle$ |             |

Tabela 2.5: [BPE](#page-6-0) - Transformação do par de carateres mais frequente num só caráter.

Repetem-se sucessivamente os passos enumerados até que se alcance uma de duas condições de paragem. A impossibilidade de continuar a agrupar pares de carateres dois a dois ou o tamanho máximo do vocabulário, definido à priori, ser atingido. Como a primeira instância do vocabulário é criada a partir de todos os carateres únicos, no limite apenas haverá um token mapeado para UNK caso esse token, obrigatoriamente um caráter, não tenha aparecido durante o treino. Atendendo também ao processo de construção do vocabulário as palavras mais comuns acabam por ter representação integra através de só um token, já que a concatenação dos pares de carateres é feita com base na frequência o que leva eventualmente à formação de palavras completas.

#### WordPiece

Inicialmente desenvolvido para resolver um problema de segmentação Japonês/Coreano no âmbito de um sistema de reconhecimento de voz [\[32\]](#page-58-1), o WordPiece [\[39\]](#page-59-1) é também um algoritmo de tokenização em sub-palavras. Praticamente idêntico ao [BPE](#page-6-0) o WordPiece difere no método de seleção do par de carateres adicionado ao vocabulário. Enquanto que no [BPE](#page-6-0) o par é determinado em função da probabilidade, no WordPiece a escolha baseada no maior resultado da divisão da frequência do par pelo produto das frequências de cada uma das suas partes. Tomemos como exemplo o par e s:

$$
Resultado = \frac{\# (e \text{ s})}{\# (e) * \# (s)}
$$

#### Unigramas, Bigramas e N-Gramas

Unigramas, bigramas e N-gramas são sequências de um, dois ou N carateres ou de uma, duas ou N palavras utilizados para prever o próximo token de uma sequência com base em conhecimento adquirido, representado através de probabilidades.

Assume-se o seguinte corpus e os seus bigramas:

"Vim escrever a tese no DEI--> ["Vim escrever", "escrever a", "a tese", "tese no", "no DEI"]

"Amanhã vou escrever a tese no DEI--> ["Amanhã vou", "vou escrever", "escrever a", "a tese", "tese no", "no DEI"]

"Ontem gostava de ter estado no DEEC--> ["Ontem gostava", "gostava de", "de ter", "ter estado", "estado no", "no DEEC"]

Uma aplicação direta do bigrama é, por exemplo, o cálculo da probabilidade de um token se suceder a outro:

$$
P(t_n|t_{n-1}) = \frac{\#(t_{n-1},t_n)}{\#(t_{n-1})}
$$

## <span id="page-16-3"></span><span id="page-16-0"></span>2.1.3 Tokenização por carateres

Semelhante à tokenização por sub-palavras, podendo ser considerado um caso mais simples, temos a tokenização por carateres. Partindo da premissa que a língua inglesa ou qualquer outra língua tem um número de carateres muito inferior ao número de palavras, a tokenização por carateres como o nome indica segmenta o texto em carateres, destacando-se nesta abordagem duas vantagens e duas desvantagem. A primeira vantagem vai de encontro à motivação do processo de tokenização, o tamanho do vocabulário, que sendo apenas constituído por carateres não só é consideravelmente mais pequeno para um mesmo corpus de treino quando comparado com um processo de tokenização por palavras ou sub-palavras, que à partida por maior que venha a ser o tamanho do corpus o vocabulário não aumenta ou caso aumente a diferença é desprezível para a performance do modelo. Em segundo lugar e tal como na tokenização por sub-palavras existe a vantagem de lidar com palavras [OOV.](#page-6-5) Relativamente às desvantagens, como os tokens são exclusivamente carateres, para representar uma frase são necessários vários tokens o que em alguns modelos como é o caso do [BERT](#page-6-6) poderá constituir uma limitação já que este processo leva à geração de sequências extensas. No que toca a informação a representação de uma palavra por intermédio de um conjunto de carateres dá ao modelo uma quantidade útil de informação inferior que a própria palavra em si ou pela subdivisão como visto na secção anterior.

## <span id="page-16-1"></span>2.2 Tarefas

Enquadrado no objetivo deste trabalho e considerando as várias tarefas de extração de informação disponíveis, assumiram-se as tarefas de reconhecimento de entidades - [NER](#page-6-3) e de extração de relações - [RE.](#page-6-4) Tanto uma como a outra desempenham papéis fulcrais em qualquer tarefa de extração de informação, onde a extração de entidades permite, para cada frase, perceber quais as entidades envolventes e a extração de relações entender de que forma estas entidades se relacionam.

## <span id="page-16-2"></span>2.2.1 Named Entity Recognition

[NER](#page-6-3) é uma tarefa de extração de informação que tem como objectivo identificar e categorizar entidades presentes em texto não estruturado em categorias tais como pessoas, organizações e localizações ou em certas circunstâncias entidades mais específicas como reagentes químicos e moléculas, permitindo uma análise rápida e clara das entidades envolvidas em cada segmento do texto. Deste modo, quer seja para utilização do um humano, servindo de elemento facilitador de procura pela anotação das entidades, evitando que este necessite de fazer uma análise extensa do documento para encontrar partes relevantes ou em conjugação com outras tarefas como será falado na próxima subsecção, a tarefa de [NER](#page-6-3) revela-se extremamente útil.

Como nem sempre uma entidade corresponde a uma só palavra, como é o caso de um nome ou uma localização, torna-se difícil por vezes definir onde começa e acaba uma entidade. Uma abordagem para identificação de entidades é a BIO tagging [\[30\]](#page-58-2) que considerando o problema apresentado em vez de tentar categorizar uma ou várias palavras de uma só vez, categoriza cada frase palavra a palavra onde a primeira palavra de uma entidade é anotada com B, as seguintes com I e com O todas as palavras que não tenham entidade associada.

## <span id="page-17-1"></span><span id="page-17-0"></span>2.2.2 Relation Extraction

[RE](#page-6-4) é uma tarefa de extração de informação que tem como objectivo transformar informação textual não estruturada em informação estruturada, através da extração de relações semânticas entre entidades tais como pessoas, organizações, localizações e entidades geopolíticas. Considerando que as relações/associações são feitas relativamente a entidades e não às palavras em si, a tarefa de [RE](#page-6-4) subentende [NER](#page-6-3) na sua base.

Apesar da existência de datasets públicos tais como o DBpedia e o Wikidata que disponibilizam relações entre entidades como por exemplo pessoas e sua nacionalidade ou pessoas e a sua localização, representados através de [Resource Description Framework \(RDF\)](#page-6-1) triples tabela [2.6,](#page-17-2) ou seja, tuplos no formato de entidade-relação-entidade, estas situações são usualmente generalistas não se aplicando a todos os cenários, nomeadamente domínios específicos. Como tal, são apresentadas cinco tipologias de algoritmos de [RE:](#page-6-4) Padrões, supervised machine learning, semi-supervived via bootstrapping or distant supersivion e unsupervised.

<span id="page-17-2"></span>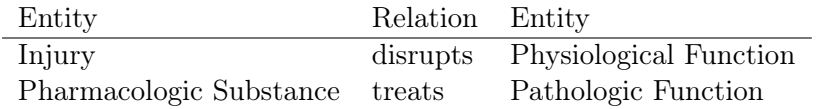

Tabela 2.6: [RDF](#page-6-1) triples (adaptado de [Speech and Language Processing \(3rd ed. draft\).](https://web.stanford.edu/~jurafsky/slp3/)

## Padrões

Começando pela mais simples e antiga abordagem de extração de relações, temos a extração de relações através de padrões, apresentada por [\[14\]](#page-57-1) em 1992. Utilizada para inferir relações de hiponímia inicialmente, a extração de relação por padrões foca a atenção num conjunto empírico de padrões léxico-sintáticos a partir dos quais se extrai relações. Desta forma, apesar da exaustividade necessária para formular um conjunto amplo e alargado de padrões, como são criados manualmente é possível ajustá-los a domínios específicos possibilitando uma alta precisão a troco de um baixo recall.

## Supervised Machine Learning

Tal como em qualquer abordagem de aprendizagem supervisionada, a extração de relações por aprendizagem supervisionada requer também dados anotados sendo necessário definir à priori as relações e entidades através da anotação dos dados de treino, caso não estejam já anotados. Uma das vantagens desta abordagem é a facilidade de encontrar pares de entidades e descobrir diversos tipos de relações entre as mesmas. Caso pretendamos acelerar o processo do modelo, temos ainda a flexibilidade de adicionar um passo intermédio, onde o modelo, em vez de partir de imediato para a procura de pares de entidades ou relações primeiro implementa uma classificação binária onde verifica se existe alguma relação entre pares de entidades. Apesar dos nítidos pontos positivos, a aprendizagem supervisionada sofre de um calcanhar de aquiles, não sendo sempre possível recorrer a esta abordagem considerando que pode não haver dados anotados em quantidade suficiente nem ser possível a sua anotação devido ao tempo, custos e incerteza associada. No entanto, caso efetivamente tenhamos dados anotados e apesar da falta de capacidade de generalização, a aprendizagem supervisionada pode revelar-se uma boa escolha.

## Bootstrapping

Como visto na secção anterior, nem sempre existem dados anotados em quantidade suficiente ou é viável a sua anotação para o treino de um modelo através de uma abordagem supervisionada. Assumindo que temos apenas ao nosso dispor uma pequena quantidade inicial de dados anotados, sejam entidades ou padrões, apelidemos de "seeds", podemos a partir desses dados encontrar mais entidades e padrões de forma sucessiva, aumentado o número de dados anotados. No caso de as seeds serem entidades, procuramos em vários documentos frases em que estas ocorram, generalizando o seu contexto e extraindo padrões de maneira a encontrar novas entidades, figura [2.1.](#page-18-0) A esta abordagem semi-supervisionada chama-se de bootstrapping.

<span id="page-18-0"></span>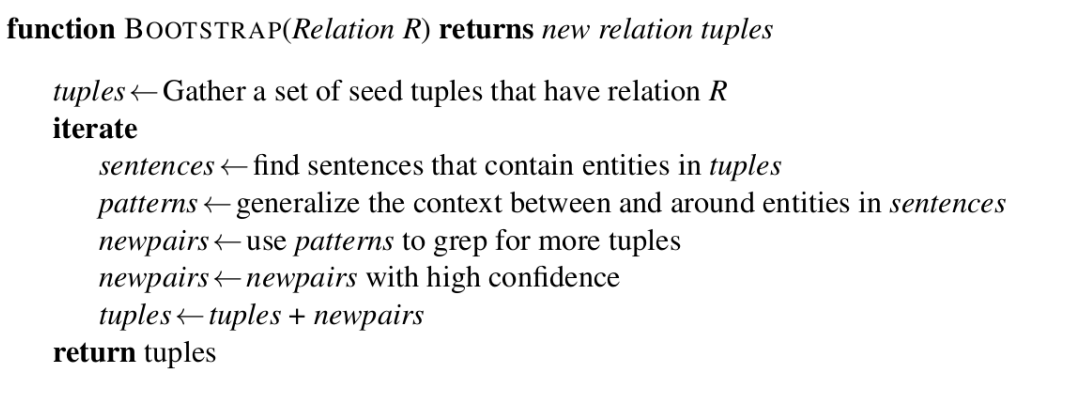

Figura 2.1: Algoritmo de bootstraping para aprender relações (retirado de [Speech and](https://web.stanford.edu/~jurafsky/slp3/) [Language Processing \(3rd ed. draft\).](https://web.stanford.edu/~jurafsky/slp3/)

## Distant Supervision

Distant supervision [\[23\]](#page-57-2) é também uma abordagem semi-supervisionada que combina uma abordagem supervisionada com bootstrapping onde, adquirido a partir de um dataset, é utilizado um grande número de seeds. Recorrendo a um largo conjunto de textos e um anotador de entidades são anotadas todas as entidades presentes nos textos e selecionadas as frases cujas entidades anotadas correspondem às entidades presentes nas seeds. Retirado de [Speech and Language Processing \(3rd ed. draft\)](https://web.stanford.edu/~jurafsky/slp3/) segue-se um exemplo.

Considerando (<Edwin Hubble, Marshfield> e <Albert Einstein, Ulm>) como duas seeds da relação de local-de-nascimento encontram-se as seguintes frases:

- ...Hubble was born in Marshfield...
- ...Einstein, born (1879), Ulm...
- ...Hubble's birthplace in Marshfield...

A partir das frases obtidas é criado um dataset de treino onde cada entrada é dada na forma de  $\langle$ relação, entidade1, entidade2 $>$ :

- $\bullet$  <br/> <br/>shorn-in, Edwin Hubble, Marshfield>
- $\bullet$  <br/> <br/> <br/> <br/> <br/>Albert Einstein, Ulm>

<span id="page-19-2"></span>•  $\leq$ born-year, Albert Einstein, 1879 $>$ 

<span id="page-19-3"></span>Por último, aplica-se uma abordagem de aprendizagem supervisionada nodataset gerado.

```
function DISTANT SUPERVISION(Database D, Text T) returns relation classifier C
  foreach relation Rforeach tuple (e1,e2) of entities with relation R in D
        sentences \leftarrow Sentences in T that contain el and e2
       f \leftarrow Frequent features in sentences
        observations \leftarrow observations + new training tuple (e1, e2, f, R)
  C \leftarrow Train supervised classifier on observations
  return C
```
Figura 2.2: Algoritmo de distant supervision para extração de entidades (retirado de [Speech](https://web.stanford.edu/~jurafsky/slp3/) [and Language Processing \(3rd ed. draft\).](https://web.stanford.edu/~jurafsky/slp3/)

#### Unsupervised

Por fim, como última abordagem de extração de relações temos uma abordagem não supervisionada. À semelhança de qualquer outra abordagem não supervisionada esta não requer dados anotados, tornado-a ideal em cenários onde a anotação não é possível. Apesar de conseguir gerar associações entre diversas relações, muitos dos algoritmos existentes actualmente focam-se em relações expressadas através de verbos pelo que é provável que relações expressadas nominalmente passem despercebidas a abordagens não supervisionadas.

## <span id="page-19-0"></span>2.3 Modelos

Aproveitando o conhecimento linguístico adquirido de modelos pré-treinados (transfer learning, nesta secção são abordados 3 modelos linguísticos: [2.3.1. BERT,](#page-19-1) [2.3.2. BioBERT](#page-21-0) e [2.3.3. SciBERT,](#page-21-1) sendo os últimos dois variações do primeiro. Todos estes modelos fazem uso de transfer learning, beneficiando do pré-treino em corpus grandes e diversificados. Assim, para uma mesma tarefa um modelo linguístico pré-treinado consegue mais facilmente entender os dados de treino, o que se transmite em melhores resultados e numa necessidade menor de dados de treino face a um modelo treinado de raiz.

## <span id="page-19-1"></span>2.3.1 BERT

Introduzido recentemente por investigadores da Google, o [BERT](#page-6-6) [\[6\]](#page-56-0), é um modelo prétreinado com recurso à Wikipédia Inglesa e a um BooksCorpus [\[40\]](#page-59-2) contando com 2500 milhões e 800 milhões de palavras respetivamente. Contrariamente a modelos unidirecionais que interpretam o texto sequencialmente da esquerda para direita ou da direita para a esquerda, ou de modelos que fazem uma concatenação da interpretação sequencial em ambos os sentidos, isto é, da esquerda para a direita e da direita para esquerda, o [BERT](#page-6-6) é naturalmente bidirecional possibilitando a melhor representação contextual de cada palavra. Destacam-se duas etapas principais no [BERT:](#page-6-6) Pré-treino e Fine-tuning

### <span id="page-20-0"></span>Pré-treino

Uma vez que um modelo bidirecional não pode ser treinado como um modelo de linguagem normal, o [BERT](#page-6-6) é pré-treinado utilizando duas tarefas não supervisionadas: [Masked](#page-6-7) [Language Modeling \(MLM\)](#page-6-7) e [Next Sentence Prediction \(NSP\)](#page-6-8).

[MLM](#page-6-7) é uma tarefa de modelação de linguagem, usada para representação textual, onde, para cada sequência de palavras, algumas das palavras são mascaradas com [MASK], e o modelo tenta fazer a previsão da [MASK] com base nas palavras circundantes. É através desta tarefa que o [BERT](#page-6-6) consegue ser um modelo bidirecional.

[NSP](#page-6-8) é responsável por fazer o [BERT](#page-6-6) compreender a relação entre fases. Esta relação é alcançada através de um mecanismo de previsão onde o modelo, recebendo pares de frases de um documento, aprende a prever se a segunda frase é a continuação da primeira.

<span id="page-20-1"></span>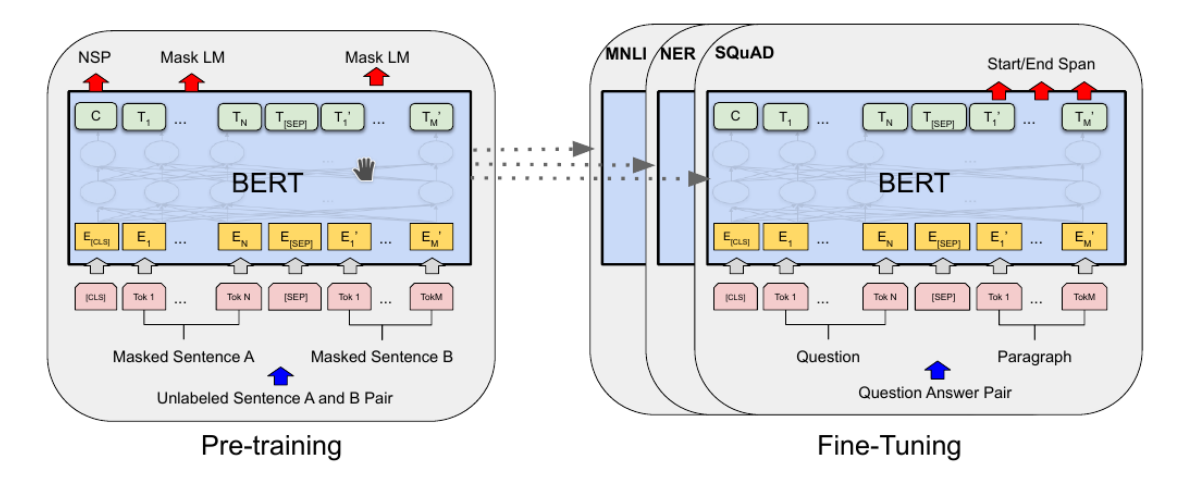

Figura 2.3: Arquitetura pre-training e fine-tuning na tarefa de perguntas e respostas. Retirado de [\[6\]](#page-56-0).

#### Fine-tuning

O processo de fine-tuning é o processo de pequenos ajustes no modelo, adaptando-o a uma tarefa e domínio específico designados por downstream task. Ao fazer fine-tuning estamos a aproveitar o amplo conhecimento linguístico adquirido pelo modelo no pré-treino, o que possibilita resultados de estado de arte numa vasta maioria de tarefas linguísticas com apenas uma reduzida quantidade de dados e um baixo tempo de treino.

<span id="page-21-4"></span><span id="page-21-3"></span>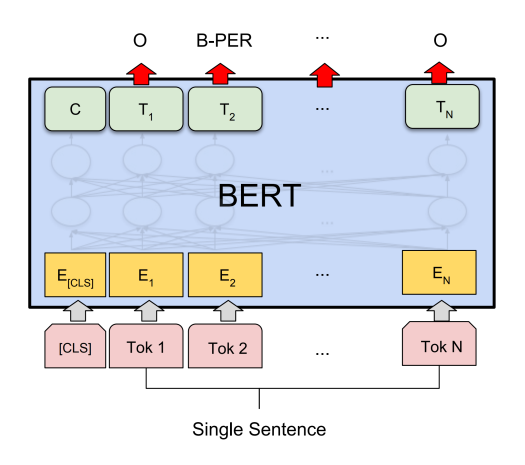

Figura 2.4: Arquitetura fine-tuning na tarefa de reconhecimentos de entidades. Retirado de [link](https://www.depends-on-the-definition.com/named-entity-recognition-with-bert/) e consultado em 24/08/2022.

## <span id="page-21-0"></span>2.3.2 BioBERT

Apesar dos avanços no estado de arte levados a cabo pelo [BERT](#page-6-6) [\[6\]](#page-56-0) em tarefas de [PLN,](#page-6-2) inclusivamente na área biomédica, com o aumento do volume da literatura a um ritmo médio diário de 3000 novos artigos, surge a necessidade de combater a principal limitação do modelo no domínio biomédico, comum também a modelos do estado de arte anteriores - o corpus de treino.

Motivado pelo problema enunciado surge o [Bidirectional Encoder Representations from](#page-6-9) [Transformers for Biomedical Text Mining \(BioBERT\).](#page-6-9) Inicializado com os mesmos pesos do [BERT,](#page-6-6) o [BioBERT](#page-6-9) [\[20\]](#page-57-3) complementa o pré-treino do seu antecessor com dados do domínio biomédico nomeadamente 4,5 biliões americanos de palavras provenientes de abstracts do [PubMed](https://pubmed.ncbi.nlm.nih.gov/) e 13,5 biliões americanos de palavras de artigos completos do [PMC,](https://www.ncbi.nlm.nih.gov/pmc/) apresentandose na sua versão final como um modelo pré-treinado num corpus de linguística geral e específica do domínio biomédico.

### <span id="page-21-1"></span>2.3.3 SciBERT

Partilhando a mesma motivação do [BioBERT,](#page-6-9) o SciBERT [\[4\]](#page-56-1) surge igualmente no sentido de colmatar a falta de modelos pré-treinados em corpus biomédicos.

Utilizando a mesma arquitetura do [BERT,](#page-6-6) o SciBERT difere do modelo original em dois aspetos: vocabulário e corpus de pré-treino. Enquanto que o [BERT](#page-6-6) utiliza WordPiece [\[39\]](#page-59-1) para a tokenização do input e consequente criação do vocabulário o SciBERT usa SentencePiece [\[18\]](#page-57-4) baseada em corpus científicos para a construção do vocabulário e treinado com 1,14 milhões de artigos científicos oriundos do corpus da Semantic Scholar [\[2\]](#page-56-2).

## <span id="page-21-2"></span>2.4 Metodologias de Avaliação

Quando treinamos um modelo fazemo-lo porque acreditamos ser mais eficiente, mais económico ou até mesmo mais fiável que um ser humano numa determinada tarefa, pretendendo que obtenha os melhores resultados e que faça jus às expectativas. Nesta secção irão ser abordados métodos e métricas de avaliação do desempenho de um modelo.

## <span id="page-22-0"></span>2.4.1 Métodos de Avaliação

No processo de avaliação de um modelo, dependendo da quantidade de dados disponível e da sua tipologia são vários os procedimentos de avaliação pelos quais podemos optar, estando a escolha do procedimento subjacente à conciliação entre as características de cada modelo e dos dados. Serão abordados procedimentos como Treino-Teste (TT), Treino-Validação-Teste (TVT) e Validação Cruzada vindo do inglês Cross Validation (CV).

#### Treino-Teste

No procedimento de TT, o mais rudimentar dos três apresentados, dividimos os dados em dois blocos, um de treino de um de teste, atribuindo uma percentagem a cada bloco. Em regra geral é dado ao bloco de treino 70% dos dados e ao bloco de teste 30%, totalizando a percentagem da soma blocos sempre 100%. O bloco de treino é utilizado exclusivamente para treino e o bloco de teste exclusivamente para teste não podendo estes dados fazer parte de qualquer processo de treino. Pretende-se com isto simular a utilização do modelo no mundo real com dados nunca antes vistos. Caso utilizemos os dados de teste no treino, não só não vamos estar a testar com dados nunca antes vistos, desvirtuando a tarefa de teste de um cenário mais aproximado ao mundo, real como corremos o risco de o modelo se adaptar aos dados em que foi treinado desvirtuando o teste.

<span id="page-22-1"></span>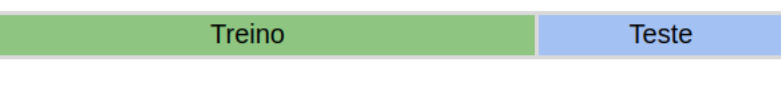

Figura 2.5: Treino (70%) e Teste(30%).

## Treino-Validação-Teste

O TVT é de certa forma muito semelhante ao TT onde os blocos de treino e teste servem exactamente o mesmo propósito. A diferença encontra-se porem na utilização de um bloco complementar, o bloco de validação. Através do bloco de validação o desempenho do modelo é testado ajustando-se de forma iterativa os parâmetros do modelo, impedindo o sobretreino e melhorando o seu desempenho. Após os parâmetros estarem ajustados o modelo é testado no bloco de teste. Utiliza-se normalmente 60% para os dados de treino, 20% para os dados de validação e 20% para os dados de teste.

<span id="page-22-2"></span>

| Treino | Validação | <b>Teste</b> |
|--------|-----------|--------------|
|        |           |              |

Figura 2.6: Treino (60%), Validação (20%) e Teste(20%).

## Teste Cruzado

Já o teste cruzado difere bastante de o TT e TVT. Em vez dividir os dados em treino-teste ou treino-validação-teste, divide-os em K blocos de dimensão idêntica, usemos K=5, onde 4 dos 5 blocos atuam como treino e um como teste. O bloco de teste vai alternando até que todos os blocos tenham sido usados como teste.

<span id="page-23-1"></span>

| <b>Teste</b>  | Treino        | <b>Treino</b> | Treino        | <b>Treino</b> |
|---------------|---------------|---------------|---------------|---------------|
| <b>Treino</b> | Teste         | <b>Treino</b> | <b>Treino</b> | <b>Treino</b> |
| <b>Treino</b> | <b>Treino</b> | <b>Teste</b>  | <b>Treino</b> | <b>Treino</b> |
| <b>Treino</b> | <b>Treino</b> | <b>Treino</b> | <b>Teste</b>  | <b>Treino</b> |
| <b>Treino</b> | <b>Treino</b> | <b>Treino</b> | <b>Treino</b> | <b>Teste</b>  |

Figura 2.7: Teste cruzado com K=5.

## <span id="page-23-0"></span>2.4.2 Métricas de Avaliação

Tal como abordado anteriormente com os métodos de avaliação, as métricas de avaliação também em si diferem, sendo algumas mais adequadas que outras mediante certas situações. Serão apresentadas 4 métricas consideradas strandart: Accuracy, precision, recall e f1-score.

#### Accuracy

A accuracy é uma métrica de avaliação do desempenho de um modelo, utilizada em tarefas de classificação.

 $Accuracy = \frac{\#PreviousCorrectas}{\#TotalPrevious}$  $\#Total Previous$ 

Apesar de a accuracy ser uma métrica aceitável em diversas situações, como o caso de uma classificação binária num dataset balanceado, é necessário ter atenção a datasets não balanceados. Colocando o exemplo de um dataset com 99% dos dados da classe A e somente 1% da classe B, ao usarmos a métrica da accuracy, o modelo ao classificar todos os dados como sendo da classe A obteria uma accuracy de 99%. Apesar de 99% aparentar ser um excelente resultando não o é pois o modelo estaria a falhar a classificação de todos os dados da classe B.

#### Matriz de Confusão

<span id="page-23-2"></span>Uma matriz de confusão, é uma matriz de tamanho N x N usada para analisar o desempenho de modelos em tarefas de classificação onde N representa o número de classes existentes. Esta matriz tem como base a comparação entre o output do modelo, ou seja, a classe prevista e classe real, introduzindo-nos a conceitos como Verdadeiros Positivos (VP), Verdadeiros Negativos (VN), Falsos Positivos (FP), Falsos Negativos (FN) e também Precision, Recall e F1-Score. A seguinte figura [2.8](#page-23-2) demonstra uma matriz de confusão para uma tarefa de classificação binária.

|               |          |          | <b>Classe Prevista</b> |
|---------------|----------|----------|------------------------|
|               |          | Positiva | Negativa               |
| Real          | Positiva | VP       | FN                     |
| <b>Classe</b> | Negativa |          | VN                     |

Figura 2.8: Matriz de confusão com N=2.

Onde:

- VP O modelo classificou como positivo e é positivo.
- VN O modelo classificou como negativo e é negativo.
- FP O modelo classificou como positivo e é negativo.
- FN O modelo classificou como negativo e é positivo.

#### Accuracy

A accuracy também pode ser calculadas recorrendo a uma matriz de confusão:

 $Accuracy = \frac{TP + TN}{VP + VN + FP}$  $VP+VN+FP+FN$ 

#### Precision

A precision é dada pela relação entre as observações positivas corretas (TP) e o total de observações classificadas como positivas (TP + FP).

$$
Precision = \frac{TP}{TP + FP}
$$

#### Recall

O recall é dado pela relação entre as observações positivas corretas (TP) e o total de observações que são realmente positivas (TP + FN)

$$
Recall = \frac{TP}{TP + FN}
$$

#### F1-Score

Como usualmente quanto maior a precision menor o recall e quanto maior o recall menor a precision, surge o F1-score, calculado pela média harmónica entre a precision e o recall.

 $F1 = 2 * \frac{Precision * Recall}{Precision + Recall}$ Precision+Recall

## <span id="page-25-2"></span><span id="page-25-0"></span>Capítulo 3

## Estado da Arte

Ao longo deste capítulo serão apresentados trabalhos relacionados com extração de informação, mais concretamente na tarefa de [Named Entity Recognition \(NER\)](#page-6-3) [2.2.1](#page-16-2) e em documentos não estruturados do domínio científico. Apesar de o domínio científico poder ser considerado muito lato, nomeadamente no que toca às terminologias utilizadas dentro de cada área, os desafios e obstáculos existentes para as tarefas propostas são gerais, pelo que nesta secção são tidas em consideração abordagens de todo o domínio cientifico, beneficiando-se assim da análise de um conjunto mais alargado de estudos.

O capítulo encontra-se dividido em quatro secções, cada uma referente de abordagem diferente. A Secção [3.1](#page-25-1) é referente a modelos baseados em regras, a Secção [3.2](#page-26-0) a modelos baseados em dicionários, a Secção [3.3](#page-27-0) a modelos de [Machine Learning \(ML\)](#page-6-10) e, por último, a Secção [3.4](#page-29-0) tem como foco modelos linguísticos.

## <span id="page-25-1"></span>3.1 Modelos Beaseados em Regras

Os modelos baseados em regras, como o nome indica, regem-se por um conjunto de regras, recorrendo regularmente ao uso de expressões regulares para a criação das regras. Tratando-se de um processo manual envolve uma forte componente humana e de conhecimento específico, não sendo possível a generalização para outros ramos. Devido à regularidade com que novas terminologias e expressões aparecerem, para além do esforço humana inicial os modelos baseados em regras requerem um acompanhamento constante para que para novos documentos as relações continuem a conseguir ser captadas.

Em [\[27\]](#page-58-3) é desenvolvido um conjunto de regras baseado na linguística computacional e que incorporam informação semântica relativa ao domínio da alimentação. O corpus utilizado é o FoodBase e consiste em 1000 receitas anotadas, extraídas do site [Allrecipes,](https://www.allrecipes.com/) ao longo de 5 categorias, 200 receitas para cada: Appetizers and snacks, Breakfast and Lunch, Dessert, Dinner, e Drinks. A criação do modelo baseia-se em 4 etapas:

- 1. Pré-processamento do texto não estruturado como pela remoção de carateres "não standard"e espaços brancos em duplicado.
- 2. Análise morfológica através da combinação dos resultados de dois [Part-of-Speech](#page-6-11) [\(POS\)](#page-6-11) taggers a fim de o obter "anotações"mais robustas.
- 3. Criação das regras com base em caraterísticas semânticas do domínio. É nesta fase que são identificadas as possíveis frases candidatas a entidades.

<span id="page-26-1"></span>4. Classificação das frases candidatas como entidades de comida ou não entidades

Apesar do modelo apresentar bons resultados, alcançando um f1-score de 96,05%, tem a desvantagem de não se poder generalizar para outras áreas já que as regras utilizadas foram criadas de acordo com propriedade léxicas e semânticas do domínio da alimentação.

## <span id="page-26-0"></span>3.2 Modelos Baseados em Dicionários

Utilizando um conjunto pré-definido de tokens-entidades manualmente anotados, uma abordagem baseada em dicionários recorre uma tabela de procura para associar um token ou conjunto de tokens a uma entidade.

Em [\[31\]](#page-58-4) é apresentado um sistema modular - cTAKES, baseado em dicionários para a tarefa de extração de entidades e construído com recurso a tecnologias open-source tais como o [OpenNLP toolkit.](https://opennlp.apache.org/) O sistema é constituído por 7 componentes que funcionam sequencialmente, existindo uma dependência da componente seguinte pela anterior, com exceção da primeira:

- 1. Sentence boundary detector : Divide o texto em frases, decidindo o que é considerado uma frase, isto é, onde começa e acaba cada através do uso de pontos finais, pontos de interrogação e pontos de exclamação, entre outros.
- 2. Tokenizer : Para cada frase o tokenizer separa a frase por espaços e pontuação.
- 3. Normalizer: Proporciona uma representação textual alternativa às palavras de acordo com as suas propriedade léxicas tais como contrações (can't  $\rightarrow$  can not), variantes de escrita (color –> colour), maiúsculas (Evidence –> evidence) e inflexão (shows –> show e showed –> show), permitindo mapear múltiplas variações da mesma palavra com representações textuais diferentes numa só.
- 4. [POS](#page-6-11) tagger: Associa cada token do input a uma categoria léxica tais como substantivos, verbos, adjetivos ou advérbios.
- 5. Shallow parser: De acordo com as categorias lexicais atribuídas, agrupa os tokens em categorias hierárquicas superiores.
- 6. [NER](#page-6-3) annotator : Utiliza um algoritmo de procura baseado em dicionários numa janela de procura do tamanha de cada substantivo ou conjunto de substantivos presentes na frase de input associando-os a entidades. O dicionário utiliza um subset do [Unified](#page-6-12) [Medical Language System \(UMLS\)](#page-6-12) [\[25\]](#page-58-5), enriquecido com sinónimos de uma lista de terminologias da [UMLS](#page-6-12) e Mayo.
- 7. Negation annotator : Determina se uma entidade está a ser negada através de uma abordagem baseada em regras.

Para a componente de [NER,](#page-6-3) o cTAKES apresenta um f1-score de 0.715 para correspondências exatas e um f1-score de 0,824 para correspondências sobrepostas. Considera-se uma correspondências exata quando o intervalo detetado pelo sentence boundary corresponde exatamente às anotações e uma correspondência sobreposta quando apenas corresponde parcialmente. Apesar dos resultados satisfatórios é de notar que manter o dicionário atualizado é um procedimento dispendioso. Já para o negation annotator obteve-se um f1-score de 0,94 [\[31\]](#page-58-4).

## <span id="page-27-1"></span><span id="page-27-0"></span>3.3 Machine Learning

Dispensando a necessidade da intervenção de um especialista na criação de regras e dicionários, surgem os modelos de machine learning. Estes modelos, em vez de se regerem por um conjunto de regras ou dicionários aprendem de forma automática, o que possibilita também o uso da mesma arquitetura em domínios diferentes.

Considerando os obstáculos existentes na anotação de dados de domínios específicos, tais como a necessidade de mão de obra altamente especializada e a extensividade do processo de anotação, [\[11\]](#page-57-0) estuda o impacto do uso de transfer learning, através de uma LSTM-CRF, numa tarefa de reconhecimento de entidades biomédicas. A avaliação é feita com recurso a 23 datasets de alta fidedignidade - [Gold Standard Corpora \(GSC\)](#page-6-13) [\(Apêndice](#page-61-1) A: [Gold Standard Corporas](#page-61-1) tabela [1\)](#page-61-0), manualmente anotados por especialistas para uma de 4 entidades distintas: chemicals, diseases, species e genes/proteins. O modelo é treinado individualmente para cada [GSC,](#page-6-13) com e sem transfer learning, utilizando treino-validaçãoteste com 60%, 10% e 30% respetivamente. Para o pré-treino da LSTM-CRF utlizado na abordagem de transfer learning é criado um dataset de forma automática - [Silver Standard](#page-6-14) [Corpora \(SSC\)](#page-6-14) para cada entidade, selecionando-se aleatoriamente 50000 de 174999 abstracts do CALBC-SSC-III-Small corpus [\[15\]](#page-57-5). Os resultados mostram-se promissores para a utilização de transfer learning, alcançando-se melhorias em 22 dos 23 [GSC](#page-6-13) face apenas ao treino no target dataset. A Tabela [3.1](#page-27-2) estabelece uma comparação entre a abordagem sem transfer learning - baseline (B) e de transfer learning (TL) para cada entidade.

<span id="page-27-2"></span>

|       |     |              | F1-score $(\%)$                        |                                                                                                    |  |
|-------|-----|--------------|----------------------------------------|----------------------------------------------------------------------------------------------------|--|
| B     | TL. | <sup>B</sup> | B                                      | TL                                                                                                    |  |
| 87,10 |     |              |                                        | $\textcolor{blue}{88.21}$                                                                                            |  |
| 80.41 |     |              |                                        |                                                                                                    |  |
| 84.18 |     |              |                                        | 87,01                                                                                                    |  |
|       |     |              |                                        | 83.09                                                                                                    |  |
|       |     |              | Precision $(\%)$ Recall $(\%)$<br>- TL | 87,05 89,19 89,47 88,08<br>81,41 81,13 82,46 80,73 82,09<br>84,52 84,44 90,12 84,20<br>82,09 83,38 80,85 83,08 81,20 |  |

Tabela 3.1: Precision, recall e f1-score em B e TL (retirado de [\[11\]](#page-57-0)).

Realçam-se os benefícios de transfer learning em target datasets mais pequenos onde gradualmente, quanto maior o dataset, menores são as diferenças entre a abordagem baseline e de transfer learning, tornando este método particularmente promissor em situações onde a quantidade de dados anotados disponíveis é mínima.

<span id="page-28-1"></span><span id="page-28-0"></span>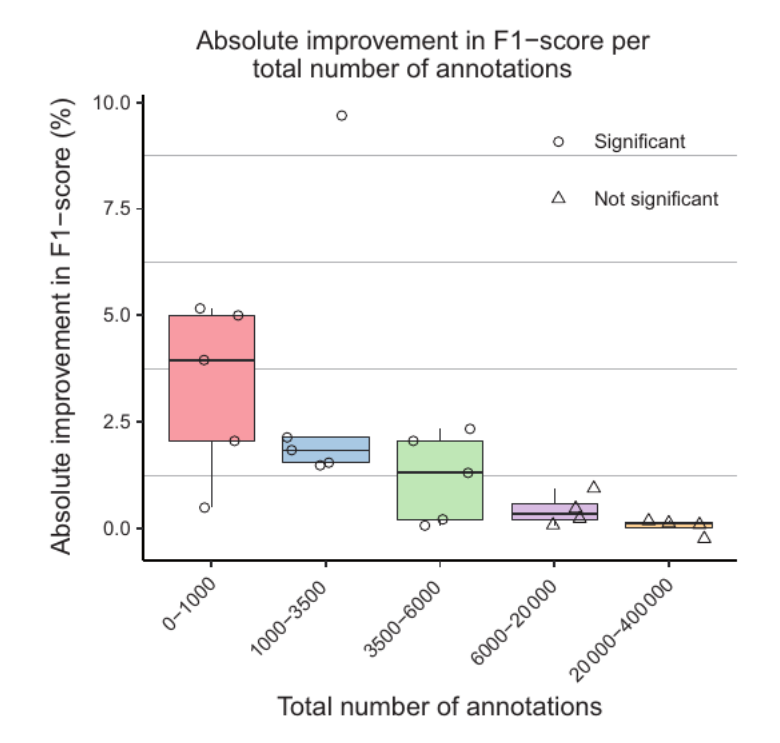

Figura 3.1: Boxplot da evolução do f1-score em função do número de dados anotados (retirado de [\[11\]](#page-57-0)).

Dando seguimento à exploração em [\[11\]](#page-57-0), analisando também a influência do uso de um modelo pré-treinado numa tarefa de [NER,](#page-6-3) [\[37\]](#page-59-0) compara os resultados de uma LSTM-CRF pré-treinada num [GSC,](#page-6-13) com uma LSTM-CRF pré-treinada num [SSC](#page-6-14) e com uma LSTM-CRF sem pré-treino, treinada apenas no target dataset. Os [GSC](#page-6-13) utilizados no pré-treino são obtidos através da concatenação, por entidade, de 34 [GSC.](#page-6-13) Consideram-se as seguintes 5 entidades: chemicals, diseases, species, genes/proteins e cell lines. Para a criação dos [SSC](#page-6-14) é utilizado um [Conditional Random Field \(CRF\)](#page-6-15) em cada um dos os 5 [GSC,](#page-6-13) aplicando-se o modelo resultante em todos os abstracts do PubMed até 2015, excluindo todas as entidades anotadas cuja probabilidade dada pelo [CRF](#page-6-15) se encontre abaixo de um determinado treshold.

<span id="page-28-2"></span>

|                                             | <b>GSTP</b>               |                        |                        | <b>SSPT</b>                |                            |                          |             |  |
|---------------------------------------------|---------------------------|------------------------|------------------------|----------------------------|----------------------------|--------------------------|-------------|--|
|                                             | Sentences                 | Annotations            |                        |                            |                            | <b>Sentences</b>         | Annotations |  |
| Entity type                                 |                           | Total                  | Unique                 |                            | Total                      | Unique                   |             |  |
| Chemicals<br><b>Diseases</b>                | 281 883<br>205 042        | 287 972<br>29 9 29     | 70 370<br>4799         | 1 286 274<br>799 849       | 1 539 718<br>850 376       | 78 822<br>48 162         |             |  |
| <b>Species</b><br>Gene/protein<br>Cell line | 26 357<br>88 863<br>19853 | 4772<br>87 015<br>7000 | 1141<br>19 985<br>2105 | 318 819<br>323 518<br>4577 | 326 474<br>378 707<br>4636 | 17 459<br>50 149<br>2121 |             |  |

Tabela 3.2: Estatísticas dos [GSC](#page-6-13) e [SSC](#page-6-14) utilizados no pré-treino dos modelos (retirado de [\[37\]](#page-59-0)).

<span id="page-29-2"></span>

|                 |                        | Precision $(\%)$ |             | Recall $(\%)$ |          |             | (%<br>$\rm F1\mbox{-}score$ |       |                    |                |
|-----------------|------------------------|------------------|-------------|---------------|----------|-------------|-----------------------------|-------|--------------------|----------------|
|                 |                        | $\rm No$         | <b>GSPT</b> | <b>SSPT</b>   | $\rm No$ | <b>GSPT</b> | <b>SSPT</b>                 | No    | <b>GSPT</b>        | <b>SSPT</b>    |
|                 | <b>JNLPBA</b>          | 69,46            | 65,69       | 73,02         | 65,35    | 64,10       | 62,04                       | 67,34 | 64,88              | 67,09          |
| Cell Lines      | CellFinder             | 89,77            | 82,81       | 91,57         | 60,77    | 81,54       | 58,46                       | 72,48 | 82,17              | 71,36          |
|                 | CLL                    | 75,29            | 76,06       | 82,19         | 83,12    | 70,13       | 77,92                       | 79,01 | 72,97              | 80,00          |
|                 | Gellus                 | 87,34            | 82,89       | 88,78         | 55,87    | 62,75       | 73,68                       | 68,15 | 71,43              | 80,53          |
|                 | <b>CHEMDNER</b> patent | 82,30            | 83,21       | 84,15         | 89,10    | 87,90       | 88,64                       | 85,56 | 85,49              | 86,34          |
|                 | <b>CHEBI</b>           | 75,43            | 83,31       | 79,81         | 77,47    | 77,60       | 77,48                       | 76,44 | 80,36              | 78,63          |
|                 | BioSemantics           | 82,10            | 80,80       | 84,51         | 84,41    | 84,61       | 82,13                       | 83,24 | 82,66              | 83,30          |
| Chemicals       | <b>CHEMDNER</b>        | 89,25            | 90,51       | 88,72         | 87,65    | 87,30       | 87,83                       | 88,44 | 88,87              | 88,28          |
|                 | CDR                    | 91,89            | 93,51       | 91,75         | 89,59    | 92,32       | 92,45                       | 90,72 | 92,92              | 92,10          |
|                 | <b>SCAI</b> Chemicals  | 72,57            | 75,00       | 78,20         | 65,60    | 80,80       | 76,53                       | 68,91 | 77,79              | 77,36          |
|                 | <b>BioSemantics</b>    | 75,90            | 73,31       | 72,75         | 78,94    | 82,37       | 82,60                       | 77,39 | $\overline{7}7,58$ | 77,36          |
|                 | CDR                    | 83,67            | 83,51       | 81,08         | 83,26    | 83,90       | 83,26                       | 83,46 | 83,71              | 82,15          |
| <b>Diseases</b> | Variome                | 87,08            | 87,23       | 86,38         | 78,65    | 77.83       | 79,60                       | 82,65 | 82,26              | 82,85          |
|                 | mIRNA                  | 79,23            | 81,38       | 81,93         | 77,33    | 83,33       | 83,03                       | 78,27 | 82,34              | 82,48          |
|                 | <b>NCBI</b> Disease    | 85,28            | 85,93       | 86,81         | 83,23    | 84,81       | 85,06                       | 84,24 | 85,37              | 85,92          |
|                 | <b>SCAI</b> Disease    | 75,28            | 81,19       | 77,91         | 75,49    | 79,01       | 75,49                       | 75,39 | 80,09              | 76,68          |
|                 | <b>CHEMDNER</b> patent | 64,55            | 65,69       | 66,40         | 77,10    | 79,14       | 78,58                       | 70,27 | 71,79              | 71,98          |
|                 | BioCreative II GM      | 77,96            | 79,95       | 79,55         | 77,95    | 75,92       | 77,60                       | 77,96 | 77,88              | 78,56          |
|                 | <b>JNLPBA</b>          | 80,57            | 79,12       | 80,18         | 83,00    | 81,94       | 84,45                       | 81,77 | 80,51              | 82,26          |
|                 | CellFinder             | 83,56            | 83,33       | 77,09         | 66,22    | 74,47       | 76,06                       | 73,89 | 78,65              | 76,57          |
|                 | <b>OSIRIS</b>          | 84,00            | 84,57       | 84,67         | 79,38    | 90,38       | 87,29                       | 81,63 | 87,38              | 85,96          |
| Genes           | DECA                   | 65,61            | 66,05       | 64,57         | 72,52    | 71,85       | 73,99                       | 68,90 | 68,82              | 68,96          |
|                 | Variome                | 93,45            | 93,04       | 92,40         | 95,01    | 95,19       | 95,47                       | 94,23 | 94,11              | 93,91          |
|                 | FSU-PRGE               | 87,39            | 87,97       | 87,36         | 88,73    | 88,84       | 88,52                       | 88,05 | 88,40              | 87,94          |
|                 | <b>IEPA</b>            | 87,85            | 80,77       | 87,54         | 84,33    | 84,00       | 91,33                       | 86,05 | 82,35              | 89,40          |
|                 | BioInfer               | 85,81            | 85,97       | 85,05         | 82,21    | 83,30       | 86,77                       | 83,97 | 84,61              | 85,90          |
|                 | $\rm{miRNA}$           | 71,24            | 64,43       | 67,82         | 57,04    | 75,95       | 73,88                       | 63,36 | 69,72              | 70,72          |
|                 | Loctext                | 82,17            | 79,52       | 81,97         | 74,81    | 74,63       | 83,96                       | 78,32 | 77,00              | 82,95          |
|                 | CellFinder             | 78,63            | 84,48       | 80,51         | 86,79    | 92,45       | 89,62                       | 82,51 | 88,29              | 84,82          |
|                 | $m$ iRNA               | 93,30            | 91,89       | 90,78         | 85,90    | 89,87       | 82,38                       | 89,45 | 90,87              | 86,37          |
| <b>Species</b>  | s800                   | 72,20            | 75,15       | 73,02         | 70,11    | 70,11       | 70,30                       | 71,14 | 72,54              | 71,63          |
|                 | Loctext                | 94,19            | 92,63       | 93,55         | 88,04    | 95,65       | 94,57                       | 91,01 | 94,12              | 94,05          |
|                 | Linneaus               | 92,09            | 94,52       | 94,90         | 79,92    | 91,99       | 92,25                       | 85,58 | 93,24              | 93,56          |
|                 | Variome                | 64,37            | 61,36       | 69,14         | 84,85    | 81,82       | 84,85                       | 73,20 | 70,13              | $\bf{76{,}19}$ |

<span id="page-29-1"></span>Capítulo 3

Tabela 3.3: Precision, recall e f1-score após fine-tuning (retirado de [\[37\]](#page-59-0)).

A Tabela [3.3](#page-29-2) compara o desempenho dos modelos ao longo dos 34 [GSC](#page-6-13) considerados. A coluna 'No' refere-se ao modelo base, sem pré-treino, e as colunas 'GSPT' e 'SSPT' a modelos pré-treinados com recurso a 1 dos 5 [GSC](#page-6-13) e [SSC,](#page-6-14) respetivamente.

## <span id="page-29-0"></span>3.4 Modelos Linguísticos

Também eles modelos de machine learning, os modelos linguísticos são modelos prétreinados especialmente desenhados para tarefas de [Processamento de Linguagem Natural](#page-6-2) [\(PLN\).](#page-6-2)

Para a tarefa de [NER,](#page-6-3) dos mesmo autores de [\[37\]](#page-59-0), em [\[38\]](#page-59-3) é apresentado um modelo linguístico com tokenização por carateres - [Hunflair,](https://github.com/flairNLP/flair/blob/master/resources/docs/HUNFLAIR.md) treinado ao longo de 24 milhões de abstracts do domínio biomédico e 3 milhões de textos completos, utilizado para a extração de 5 entidades biomédicas: Cell Lines, Chemicals, Diseases, Genes e Species. A avaliação ocorre num contexto de cross-corpus, avaliado em 3 [GSC:](#page-6-13) CRAFT [\[3\]](#page-56-3), BioNLP13 Cancer Genetics [\[29\]](#page-58-6) e PDR. Na Tabela [3.4](#page-30-2) o Hunflair é comparado com outras ferramentas de NLP. 'Ch' refere-se a Chemical, 'G' a Gene, 'S' a Species e 'D' a 'Disease.

<span id="page-30-2"></span><span id="page-30-1"></span>

|              | CRAFT |             |       | <b>BioNLP CG</b> |       |       |       | <b>PDR</b> |
|--------------|-------|-------------|-------|------------------|-------|-------|-------|------------|
|              | Ch    | $\mathbf G$ |       | Ch               |       | G     |       |            |
| Misc         | 42,88 | 64,93       | 81,15 | 72,15            | 55,64 | 68,97 | 80,53 | 80.63      |
| SciSpacy     | 35,73 | 47,76       | 54,21 | 58,43            | 56,48 | 66,18 | 57,11 | 75,90      |
| <b>HUNER</b> | 42,99 | 50,77       | 84,45 | 67,37            | 55,32 | 71,22 | 67,84 | 73,64      |
| HunFlair     | 59,69 | 72,19       | 85,05 | 81,82            | 65,07 | 87,71 | 76,47 | 83,44      |

Tabela 3.4: Comparação do f1-score entre várias ferramentas de [NER](#page-6-3) num contexto crosscorpus.

Já na Tabela [3.5](#page-30-3) é feita uma comparação com aquilo que é considerado pelos autores como protótipos de investigação, isto é, abordagens de estado-de-arte desenvolvidas e publicadas mas que não se encontram prontas a usar. Também num contexto cross-corpus são tidos como objeto de avaliação os seguintes datasets: JNLPBA [\[5\]](#page-56-4), BC5CDR [\[21\]](#page-57-6) e NCBI [\[8\]](#page-56-5).

<span id="page-30-3"></span>

|                    | JNLPNA (Gene) | BC5CDR | <b>NCBI</b> |
|--------------------|---------------|--------|-------------|
| SciBERT            | 77,28         | 90,01  | 88,57       |
| BioBERT v1.1       | 77,49         | 89,76  | 89,71       |
| CollaboNET         | 78,58         | 87,68  | 88,60       |
| SciSpacy           |               | 83,92  | 81,56       |
| HunFlair           | 77,60         | 89,65  | 88,65       |
| HunFlair (vanilla) | 77,78         | 90,57  | 87,47       |

Tabela 3.5: Comparação do f1-score entre várias protótipos de investigação de [NER](#page-6-3) num contexto cross-corpus.

Para além dos bons resultados apresentados pelo modelo proposto, realçam-se também os bons resultados de todos os outros modelos, com destaque para o SciBERT e BioBERT, dois modelos linguísticos derivados do BERT.

## <span id="page-30-0"></span>3.5 Sumário

Após analisadas 4 metodologias diferentes de reconhecimentos de entidades diferenciamse dois tipos de abordagens: as que requerem a intervenção humana, nomeadamente de especialistas do domínio e as que não. Considerando que o trabalho passa por automatizar a elaboração de relatórios toxicológicos e a constante evolução da área, a primeira tipologia de abordagens é excluída à partida de se r utilizada no desenvolvimento deste trabalho, já que requereria tanto para os modelos baseados em regras [3.1](#page-25-1) como para os modelos baseados em dicionários [3.2](#page-26-0) um constante acompanhamento de um especialista do domínio. Já as abordagens de Machine Learning [3.3](#page-27-0) e de Modelos Linguísticos [3.4](#page-29-0) são ambas abordagens cuja aprendizagem é automática, sendo portanto a opção considerada para a anotação de entidades neste trabalho, com destaque nos modelos linguísticos cujo pré-treino facilita a tarefa de fine-tuning.

## <span id="page-31-0"></span>Capítulo 4

# Abordagem

Começando pela introdução à abordagem na Secção [4.1,](#page-31-1) este capítulo foca-se na exposição detalhada de toda esta. De seguida, a Secção [4.2](#page-35-0) descreve a arquitetura da abordagem utilizada, encerrando-se o capítulo com a Secção [4.3](#page-44-1) onde são abordados o conjunto de atributos gerados, utilizados na identificação de frases relevantes.

Considera-se uma frase relevante toda a frase potencialmente utilizável, seja por transcrição ou adaptação, na elaboração de um relatório toxicológico.

## <span id="page-31-1"></span>4.1 Introdução

Nesta secção é feita uma introdução à abordagem passando pela descrição dos elementos químicos, documentos, anotações dos documentos e ainda dos dados de treino utilizados no fine-tuning dos modelos de reconhecimentos de entidades. De maneira a entender-se melhor o enquadramento não só destes dados como também da dissertação em si, a secção inicia-se com uma breve apresentação da estrutura de um relatório toxicológico.

Relembremos apenas antes de entrar em cada um destes temas e no resto do capítulo o objetivo deste trabalho: minimizar o esforço, representado pelo tempo, do avaliador de segurança na elaboração de relatórios toxicológicos de substâncias químicas - elementos, com base em documentos não estruturados.

Define-se um documento não estruturado como um documento no qual não é possível estabelecer uma associação entre as suas secções e os campos do relatório toxicológico.

### <span id="page-31-2"></span>4.1.1 Estrutura de um Relatório Toxicológico

O avaliador de segurança na elaboração de relatórios toxicológicos consulta diversos documentos não estruturados, elaborando relatórios toxicológicos a partir da informação recolhida destes. De modo a assegurar-se uma uniformização entre relatórios de diferentes elementos todos os relatórios obedecem à mesma estrutura. As Figuras [4.1a](#page-32-2) e [4.1b](#page-32-2) apresentam os campos de um relatório toxicológico.

<span id="page-32-2"></span>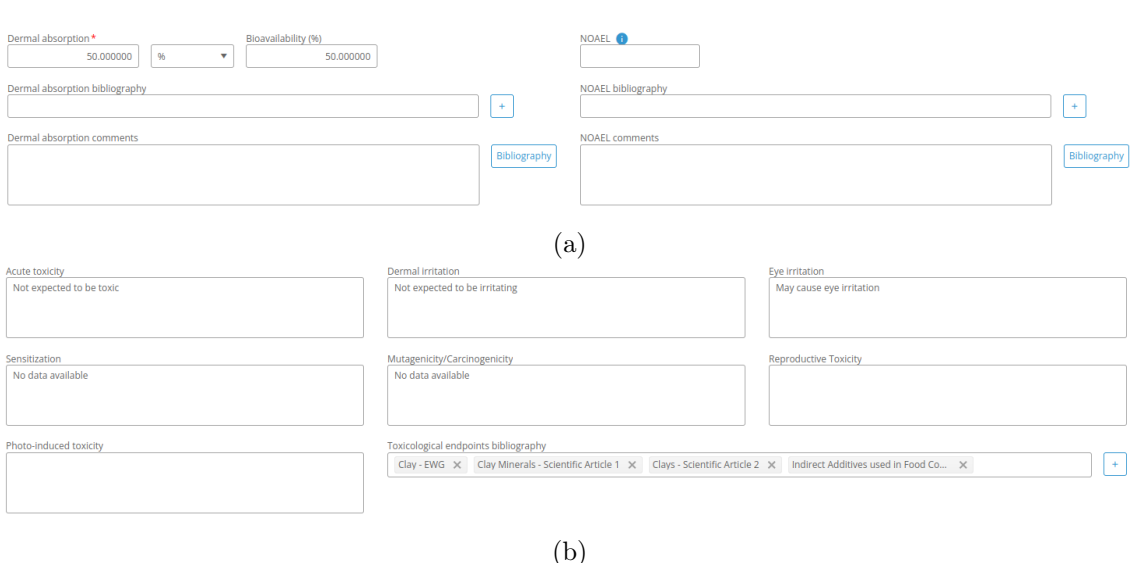

Figura 4.1: Campos de um relatório toxicológico.

O avaliador de segurança tem portanto como tarefa popular os campos dos relatórios toxicológicos com informação proveniente de relatórios e artigos científicos. Cada relatório diz respeito a uma substância diferente sendo que para cada substância é necessária a consulta de vários relatórios e artigos científicos.

## <span id="page-32-0"></span>4.1.2 Elementos Químicos

A lista em baixo enumera os cinco elementos utilizados como referência no desenvolvimento deste trabalho, assim como o número de documentos associados a cada um, entre parêntesis, a seguir ao nome do elemento.

- Argila  $(2)$
- Glicolípidos (2)
- Extracto de Própolis (3)
- Resveratrol (3)
- Rutin  $(3)$

## <span id="page-32-1"></span>4.1.3 Documentos

Um documento seja ele relatório ou artigo científico é sempre um ficheiro no formato pdf, utilizado pelo do avaliador de segurança como fonte de informação para a elaboração dos relatórios toxicológicos. Ao longo dos cinco elementos são considerados um total de 13 documentos, com sensivelmente 10000 palavras cada em média. A Tabela [4.1](#page-33-2) detalha para cada documento de cada elemento o numero de páginas, frases, palavras e tempo de leitura estimado a partir de uma velocidade de leitura de [149 palavras por minuto.](https://catalog.shepherd.edu/mime/media/12/913/SU+Credit+Hour+Policy+Appendix+B.pdf) Notese que o número de frases deve ser visto apenas como uma aproximação já que os valores apresentados são o resultado da transformação do ficheiro pdf num ficheiro de texto, Secção [4.2.4,](#page-36-1) sendo calculados de forma automática.

Capítulo 4

<span id="page-33-2"></span>

| Elemento             | $#$ Documentos | $\#$ Frases / Documento | $\#$ Palavras / Documento | Minutos de Leitura / Documento |
|----------------------|----------------|-------------------------|---------------------------|--------------------------------|
| Argila               | $\overline{2}$ | 769                     | 9113                      | ${\sim}61$                     |
|                      |                | 1887                    | 20571                     | ${\sim}138$                    |
| Glicolípidos         | $\mathbf{2}$   | 812                     | 10591                     | ${\sim}71$                     |
|                      |                | 643                     | 4314                      | ${\sim}29$                     |
|                      |                | 1655                    | 21443                     | $\sim$ 144                     |
| Extracto de Própolis | 3              | 713                     | 6999                      | ${\sim}47$                     |
|                      |                | 305                     | 3184                      | $\sim 21$                      |
|                      |                | 343                     | 5430                      | $\sim$ 36                      |
| Resveratrol          | 3              | 884                     | 13158                     | ${\sim}88$                     |
|                      |                | 673                     | 8709                      | $\sim$ 58                      |
|                      |                | 345                     | 4724                      | $\sim$ 32                      |
| Rutin                | 3              | 424                     | 6573                      | $\sim$ 44                      |
|                      |                | 1455                    | 16548                     | ${\sim}111$                    |

Tabela 4.1: Informação base dos documentos utilizados na elaboração de relatórios toxicológicos.

### <span id="page-33-0"></span>4.1.4 Anotações

Visível na Figura [4.2,](#page-33-1) no seu formato original, as anotações estão presentes nos próprios documentos por intermédio de um sublinhado e representam o conjunto de frases utilizadas na elaboração dos relatórios toxicológicos.

<span id="page-33-1"></span>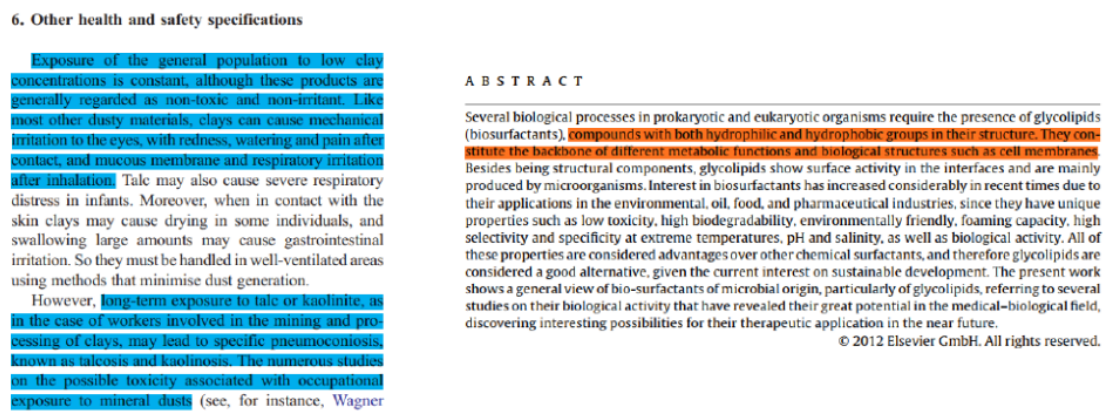

Figura 4.2: Exemplo de anotações de documentos.

Atendendo ao formato em que as anotações se encontram, através de uma transcrição manual, é criado para cada documento um ficheiro de anotações. A Tabela [4.2](#page-34-2) estabelece uma comparação entre os documentos e as suas anotações.

<span id="page-34-2"></span><span id="page-34-1"></span>

| Elemento             | $#$ Documentos | $#$ Anotações / Documento | $#$ Palavras / Documento | $#$ Palavras de Anotações / Documento | % do Documento Relevante |
|----------------------|----------------|---------------------------|--------------------------|---------------------------------------|--------------------------|
| Argila               | $\overline{2}$ | 13                        | 9113                     | 604                                   | $6.6\%$                  |
|                      |                | $\overline{2}$<br>20571   |                          | 86                                    | $0.4\%$                  |
| Glicolípidos         | $\overline{2}$ | $\overline{4}$            | 10591                    | 89                                    | $0.8\%$                  |
|                      |                | 3                         | 4314                     | 78                                    | 1.8 %                    |
|                      |                |                           | 21443                    | 26                                    | $0.1\%$                  |
| Extracto de Própolis | 3              | $\mathbf{1}$              | 6999                     | 33                                    | $0,5\%$                  |
|                      |                |                           | 3184                     | 90                                    | 2,8 %                    |
|                      |                | 3                         | 5430                     | 83                                    | $1.5\%$                  |
| Resveratrol          | 3              | 11                        | 13158                    | 358                                   | 2,7%                     |
|                      |                | 3                         | 8709                     | 65                                    | $0.7\%$                  |
|                      |                | $\overline{4}$            | 4724                     | 71                                    | $1,5\%$                  |
| Rutin                | 3              | $\overline{2}$            | 6573                     | 171                                   | 2.6 %                    |
|                      |                | 5                         | 16548                    | 71                                    | $0.4\%$                  |

Tabela 4.2: Estatísticas entre os documentos e as suas anotações.

Por análise da Tabela [4.2](#page-34-2) conclui-se que apenas uma pequena parte de cada documento é utilizada na elaboração dos relatórios toxicológicos, corroborando a motivação base deste trabalho - minimizar o campo de procura do avaliador de segurança.

## <span id="page-34-0"></span>4.1.5 Entidades

Partindo do pressuposto que uma entidade é indicativa de uma frase relevante à elaboração de um relatório toxicológico surge a tarefa de reconhecimento de entidades. Define-se como entidade qualquer palavra referente a uma categoria de substantivos próprios. São consideradas três entidades distintas:

- Químicas: bentonity, palygorskite, kaolinite, talc e sepiolite
- Doenças: toxicity, cancer
- Espécies: human, infants

De modo a conseguir-se classificar cada palavra do documento como entidade tem-se como abordagem a utilização de modelos de reconhecimento de entidades. Considerando o levantamento feito em [2.3](#page-19-0) é escolhido o BioBERT [2.3.2](#page-21-0) como modelo pré-treinado, a partir do qual é feito o fine-tuning para as tarefas de reconhecimento de entidades. Através da biblioteca [HuggingFace,](https://github.com/huggingface) uma biblioteca open-source de [Processamento de Linguagem Na](#page-6-2)[tural \(PLN\)](#page-6-2) que coloca à disposição modelos pré-treinado como o BioBERT, são escolhidos os datasets apresentados na Tabela [4.3](#page-34-3) para o treino dos modelos de reconhecimentos de entidades. Os datasets são escolhidos de acordo com os três tipos de entidades que se pretende classificar.

| Nome     | Entidades          | URL          |
|----------|--------------------|--------------|
| bc4chemd | Químicas           | hiperligação |
| BC5CDR   | Químicas e Doenças | hiperligação |
| linnaeus | Espécies           | hiperligação |

<span id="page-34-3"></span>Tabela 4.3: Datasets e as suas entidades (consultado a 25/07/2022).

A partir destes dados são treinados três modelos: um de reconhecimento de entidades químicas, outro de reconhecimento de entidades químicas e doenças e outro de reconhecimento de entidades de espécies.

## <span id="page-35-0"></span>4.2 Arquitetura

Nesta secção é apresentada a arquitetura proposta, a estrutura dos ficheiros e a arquitetura do programa utilizado na geração e avaliação dos atributos. A secção começa com uma visão global da arquitetura, entrando de seguida, de forma sequencial, em detalhe de cada uma das suas componentes, incluindo a componente responsável pela avaliação dos atributos gerados. [4.2.7.](#page-43-0)

## <span id="page-35-1"></span>4.2.1 Proposta de Arquitetura

Representado na Figura [4.3](#page-35-3) encontra-se a proposta de arquitetura para a realização deste trabalho. A arquitetura conta com 8 módulos, um dos quais para a avaliação, responsáveis por todo o processo desde a receção e tratamento de dados até ao output a ser utilizado pela plataforma [CosmeDesk](https://www.cosmedesk.com/)

<span id="page-35-3"></span>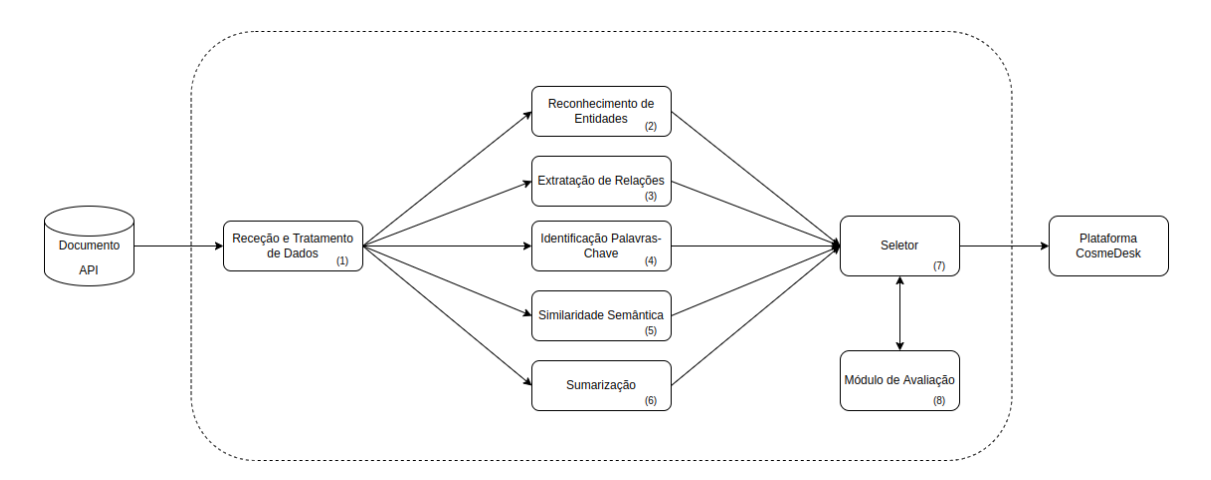

Figura 4.3: Arquitetura proposta.

## <span id="page-35-2"></span>4.2.2 Visão Geral

Seguindo os moldes da arquitetura proposta [4.2.1,](#page-35-1) a Figura [4.4](#page-36-2) ilustra graficamente as 4 componentes pelo que o programa é composto:

- PdfExtractor: Conversão do ficheiro pdf num ficheiro de texto (1).
- Summarizer: Sumarização do ficheiro de texto através de sumarização extrativa (6).
- CosmeDesk: Geração de atributos associadas a cada frase dos ficheiros de texto, sumarizados ou não - (2), (4), (5) e (7).
- Metric: Avaliação das frases consideradas relevantes (8).

O programa parte do pressuposto que os os elementos e os documentos a serem analisados se encontram em conformidade com a estrutura descrita em [4.2.3](#page-36-0)

<span id="page-36-2"></span>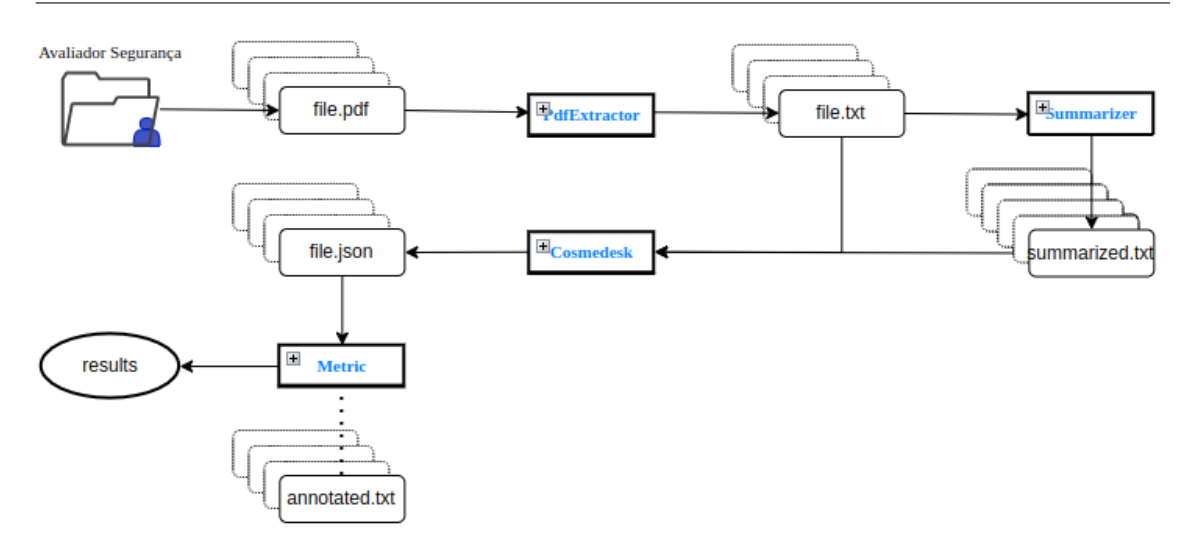

Figura 4.4: Visão geral da arquitetura do programa.

## <span id="page-36-0"></span>4.2.3 Estrutura dos Ficheiros

<span id="page-36-3"></span>De maneira a que o programa funcione corretamente é necessária a existência de uma estrutura dos ficheiros a serem utilizados e gerados pelo programa, representada na Figura [4.5.](#page-36-3)

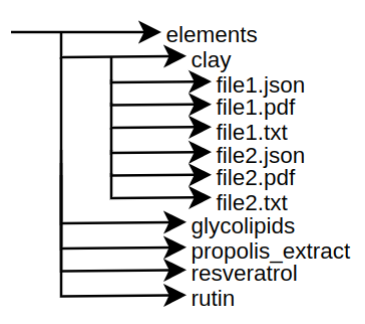

Figura 4.5: Estrutura dos ficheiros.

Todos os ficheiros utilizados e gerados encontram-se dentro de uma pasta apelidada de elements. A pasta organiza-se de modo a que cada elemento seja também ele uma pasta dentro desta. Dentro das pastas dos elementos encontram-se todos os ficheiros utilizados. Os documentos originais (.pdf) , os ficheiros de texto (.txt), resultado da conversão dos ficheiros .pdf em ficheiro de texto e, por fim, os ficheiros finais (.json) relativos aos atributos gerados, associados a cada frase de um documento. Os nome dos ficheiros gerados pelo programa permanecem iguais aos documentos originais alterando-se apenas a extensão do ficheiro.

### <span id="page-36-1"></span>4.2.4 PdfExtractor

O PdfExtractor é a componente responsável pela conversão dos documentos originais em ficheiros de texto. A Figura [4.6](#page-37-0) apresenta a representação de alguns atributos e métodos da classe responsável pela implementação da componente.

<span id="page-37-0"></span>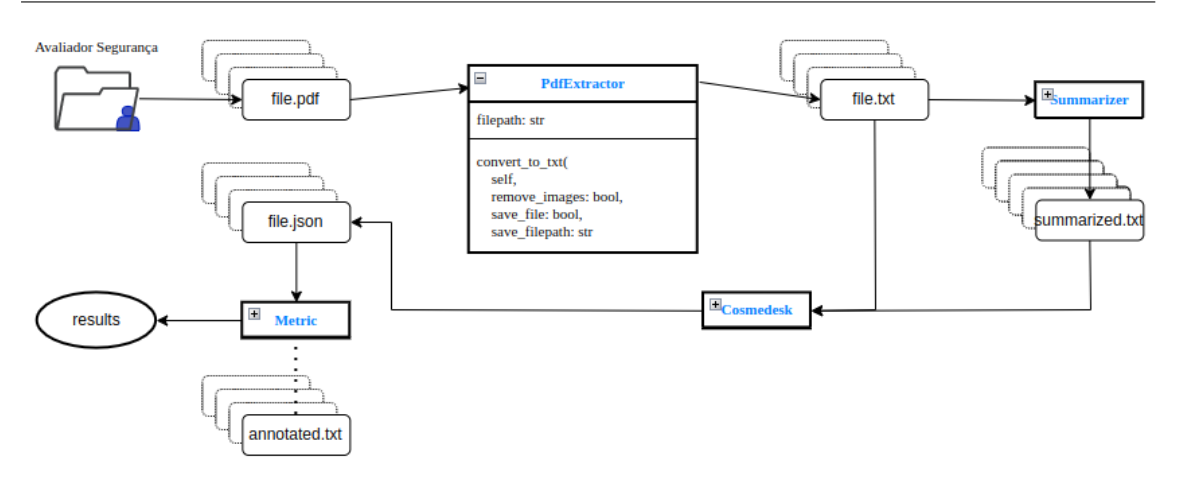

Figura 4.6: Arquitetura do programa - PdfExtractor.

Para além do método visível na Figura [4.6,](#page-37-0) que faz a conversão de um documento num ficheiro de texto, resultando em blocos extensos, compostos por várias frases, é também feita a segmentação dos blocos originais em frases, ou seja, em blocos menores. Recorrendo à biblioteca [NLTK,](https://github.com/nltk/nltk) um toolkit de linguagem natural, a componente internamente implementa um [algoritmo de tokenização dos blocos em frases.](https://github.com/nltk/nltk/blob/develop/nltk/tokenize/__init__.py) É tido como um exemplo deste processo a Figura [4.7](#page-37-1) que representa o resultado da divisão de um bloco em frases.

#### **ABSTRACT**

<span id="page-37-1"></span>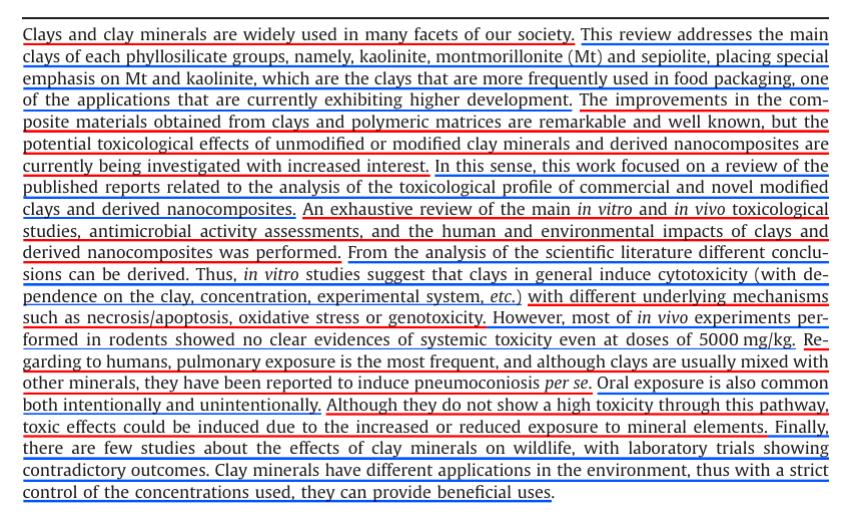

Figura 4.7: Segmentação de um bloco em frases.

Apesar de situações como "...induce cytotoxicity (with dependence on the clay, concentration, experimental system, etc.) || with different underlying mechanisms..."onde o processo da segmentação divide uma frase a meio, considera-se o benefício superior à perda. Desta maneira passa a ser possível identificar apenas alguns excertos como relevantes ao invés da totalidade do parágrafo sendo que, caso a venha a ser necessário, não deixa de existir a possibilidade de marcar o parágrafo inteiro como relevante sob a condição de haver um ou mais excertos identificados como tal.

## <span id="page-38-0"></span>4.2.5 Summarizer

Ilustrado na Figura [4.8](#page-38-2) o Summarizer é a componente responsável pela sumarização do texto, isto é, a redução do texto às ideias principais. A sumarização é alcançada através de 4 métodos extrativos: LexRank, Luhn, Lsa e TextRank. Por constrangimentos da metodologia de avaliação descrita em [4.2.7](#page-43-0) e [5.1](#page-48-1) não foram utilizados métodos de sumarização abstrativa.

<span id="page-38-2"></span>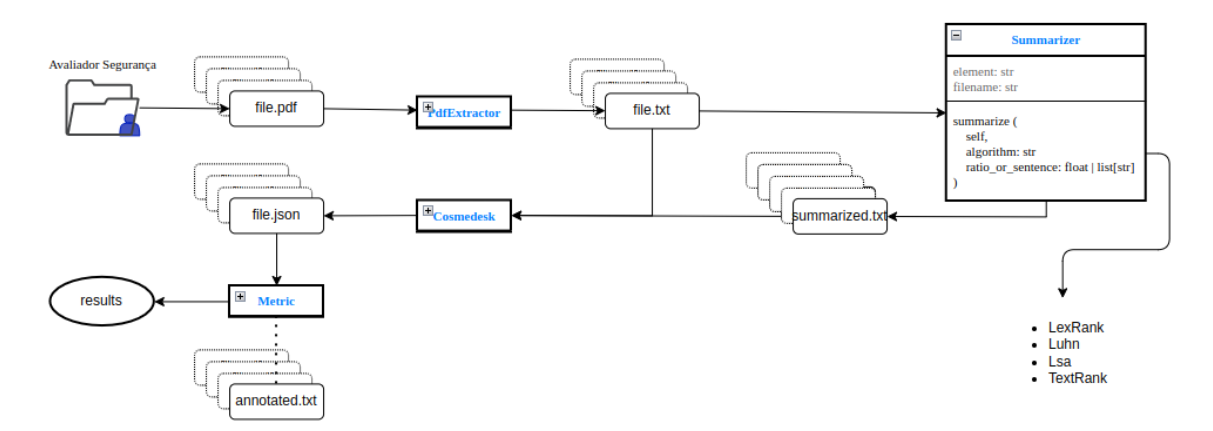

Figura 4.8: Arquitetura do programa - Summarizer.

Conforme visível na Figura [4.8](#page-38-2) o Summarizer no seu método de sumarização recebe dois argumentos: *algorithm* e ratio or sentence. O primeiro argumento diz respeito a um dos quatro algoritmo mencionados anteriormente e o segundo argumento diz respeito ao tamanho do documento sumariado, dado ou por uma percentagem relativa ao documento ou pelo número de frases pretendido. Desta componente resulta uma versão sumarizada do ficheiro original de acordo com o algoritmo e rácio de compressão escolhidos.

### <span id="page-38-1"></span>4.2.6 CosmeDesk

Composto atualmente por duas sub-componentes o CosmeDesk, representado na Figura [4.9,](#page-39-0) apresenta-se como a componente principal do programa. É no CosmeDesk que os atributos entidades, palavras-chave e similaridade semântica, utilizados na identificação de frases relevantes dos documentos.

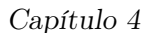

<span id="page-39-0"></span>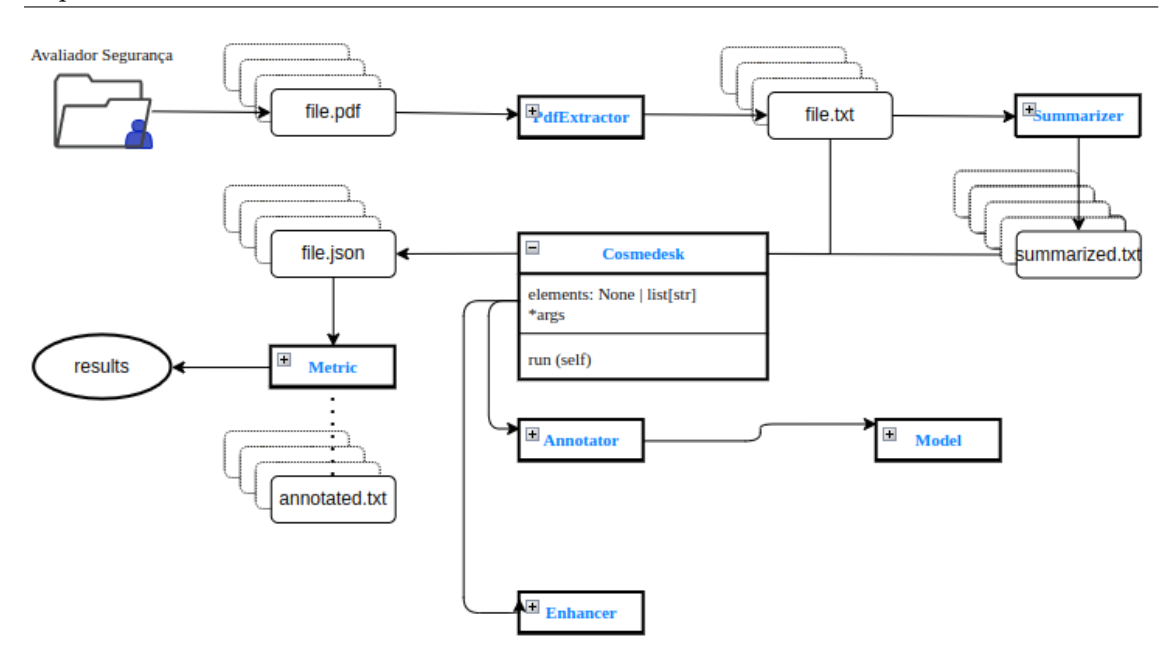

Figura 4.9: Arquitetura do programa - CosmeDesk.

Conforme visível na Figura [4.9](#page-39-0) a componente recebe uma lista de elementos e um número indeterminado de argumentos. A lista de elementos determina os elementos a serem iterados pelo programa e a lista de argumentos recebe as sub-componentes geradoras dos atributos com base nos quais as frases são classificadas como relevantes. Para as subcomponentes poderem ser utilizadas na componente CosmeDesk têm de respeitar duas condições:

- 1. Ter um método run(self, sentences). Este método deverá ser o método principal, sendo as sentences uma lista de strings referentes às várias frases de um documento.
- 2. Retornar no método run() um dicionário com os atributos gerados. O dicionário deverá ter como chaves os nomes nomes dos atributos e como valores das chaves uma lista com os atributos gerados para cada frase.

A maneira como o CosmeDesk está construído origina um programa versátil possibilitando a adição e remoção de sub-componentes, tornando-o numa ferramenta tanto exploratória como de produção. A utilização em código do CosmeDesk juntamente das duas sub-componentes encontra-se visível na Figura [4.10.](#page-40-0)

```
- - -main.pv
# None - Iterates over all elements
elements = None
annotator = Annotator (models)enhancer = Enhancer(keywords=True, semantic_similarity=True)
cosme desk = Cosme deskelements,
    annotator,
    enhancer
\left( \right)cosmedesk.run()
```
Figura 4.10: Exemplo de código do funcionamento do programa.

Como representado na Figura [4.10](#page-40-0) o CosmeDesk recebe uma lista de elementos que, quando a None, itera sobre todos os elementos definidos na estrutura dos ficheiros (Secção [4.2.3\)](#page-36-0). Os restantes argumentos são sub-componentes, objetos de classes, que respeitam as condições definidas anteriormente. Ao correr o CosmeDesk temos como resultado um ficheiro .json composto pelos atributos implementados pelas sub-componentes.

São agora detalhadas as duas sub-componentes utilizadas no CosmeDesk. O Annotator, responsável pela anotação de entidades e o Enchancer, responsável pela identificação de palavras-chave e similaridade semântica entre frases.

#### <span id="page-40-1"></span>Annotator

O Annotator, Figura [4.11,](#page-41-0) é responsável pela anotação de entidades e identificação das frases do documento que as contêm. Tem como atributos uma lista de Models, Figura [4.12,](#page-41-1) e retorna um dicionário onde para cada frase de um documento indica se a frase contem entidades, identifica-as e apresenta ainda algumas estatísticas relativas às entidades reconhecidas.

<span id="page-41-0"></span>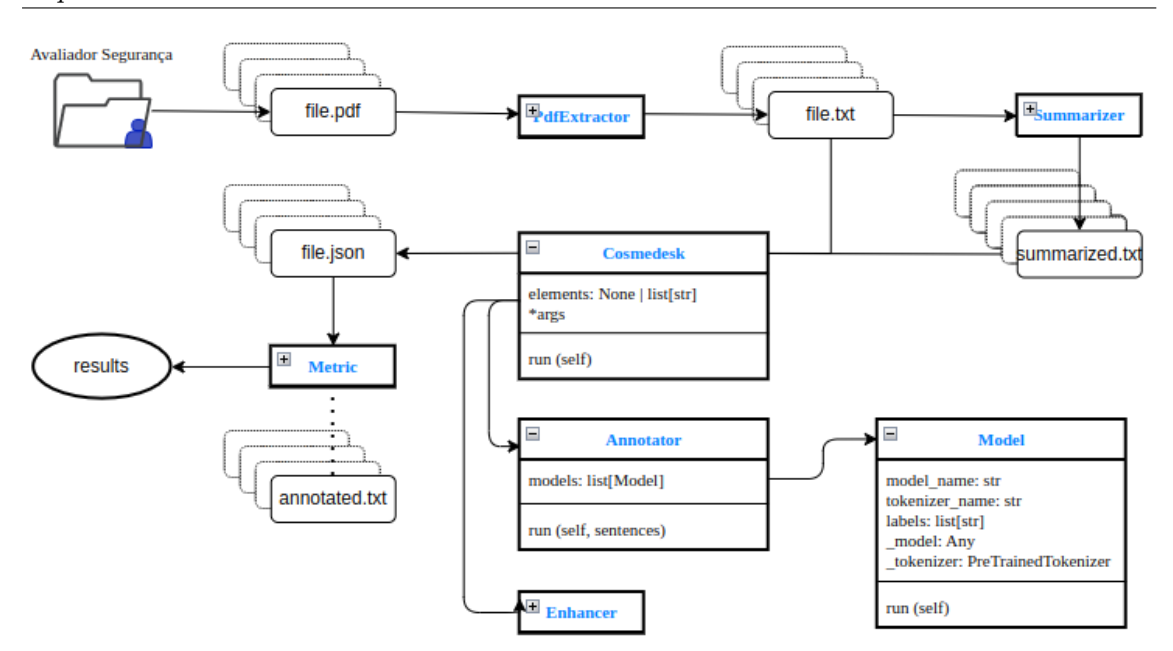

Figura 4.11: Arquitetura do programa - Annotator.

Indo de encontro à Secção [4.1.5](#page-34-0) onde são detalhadas as entidades, os dados de treino e os modelos resultantes, todos os modelos utilizados no Annotator são modelo pré-treinados com fine-tuning para a tarefa de reconhecimento de entidades. Estes modelos encontram-se guardados numa diretoria do programa e são carregados no Annotator através do ficheiro de configuração da Figura [4.12.](#page-41-1) Analogamente ao CosmeDesk o Annotator é versátil nos modelos que podem ser utilizados bastando adicionar qualquer modelo pré-treinado na diretoria respetiva e adicionar as suas informações ao ficheiro de configuração.

```
0.0.0models configs
models = \Gamma\{'model_name': 'biobert_bc4chemd',
         'tokenizer_name': 'dmis-lab/biobert-base-cased-v1.1',
         'labels': ['0', 'B-C', 'I-C']
    \},
     ₹
         'model_name': 'biobert_bc5cdr_chemical_disease',
         'tokenizer_name': 'dmis-lab/biobert-base-cased-v1.1',
         'labels': ['0', 'B-D', 'I-D', 'B-C', 'I-C']
    \},
         'model_name': 'biobert_linnaeus',
         'tokenizer_name': 'dmis-lab/biobert-base-cased-v1.1',
         'labels': ['0', 'B-S', 'I-S']
\overline{1}
```
Figura 4.12: Ficheiro de configuração - Models.

A Figura [4.12](#page-41-1) apresenta o ficheiro de configuração para os três modelos utilizados. Cada modelo é caracterizado pelo seu nome, pelo nome do tokenizer e as entidades a serem anotadas, ou seja, as labels. A identificação de entidades é realizada segundo a abordagem de BIO tagging [2.2.1.](#page-16-2) Consideram-se ao longo dos três modelos as seguintes labels:

- O: Entidade não associada
- B-C: Início de uma entidade química (Chemical)
- I-C: Continuação de uma entidade química (Chemical)
- B-D: Início de uma entidade de doenças (Diseasse)
- I-D: Continuação de uma entidade de doenças (Diseases)
- B-S: Início de uma entidade de espécies (Species)
- I-S: Continuação de uma entidade de espécies (Species)

### <span id="page-42-0"></span>Enhancer

O Enhancer, Figura [4.13,](#page-43-1) é responsável pela identificação de palavras-chave e pelo calculo da similaridade semântica entre frases de um documento e um conjunto pré-definido de expressões. Seguindo a lógica do resto do programa, tanto as palavras-chave como as expressões utilizadas no cálculo da similaridade semântica são também configuráveis através de um ficheiro de configuração. De seguida são apresentadas as palavras-chave e as expressões utilizadas.

Palavras-chave :

- Sensitization
- Mutagenicity
- Carcinogenicity
- Irritation
- Toxicity
- Dermal
- $\bullet$  Eye
- Acute
- Reproductive

• Photo-induced

Expressões :

- No observed adversed effect level
- Sensitization
- Mutagenicity/Carcinogenicity
- Dermal irritation
- Eye irritation
- Acute toxicity
- Reproductive toxicity
- Photo-induced toxicity

Tanto as palavras-chave como as expressões derivam de campos do relatório toxicológico (figuras [4.1a](#page-32-2) e [4.1b\)](#page-32-2).

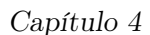

<span id="page-43-1"></span>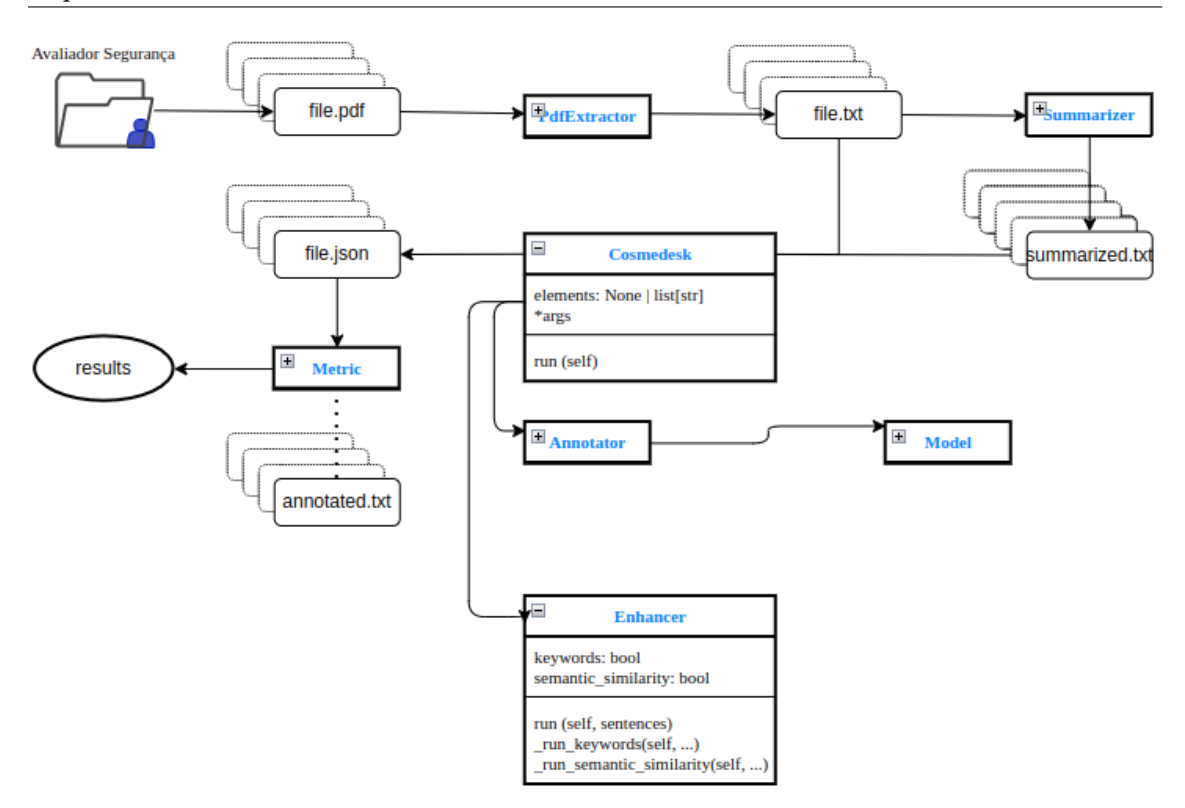

Figura 4.13: Arquitetura do programa - Enhancer.

Conforme visível na Figura [4.2.6](#page-42-0) o Enhancer é constituído por dois métodos, sendo um para detetar se uma frase contem palavras chave e outro para o cálculo da similaridade semântica para com as expressões apresentadas acima. O Enhancer recebe como atributos uma flag para cada um dos métodos implementados indicativa de se queremos utilizá-los ou não.

## <span id="page-43-0"></span>4.2.7 Metric

A Metric, Figura [4.14,](#page-44-2) é a componente responsável pela análise e validação dos atributos gerados. Esta componente permite avaliar não só cada atributo individualmente como também combinações dos vários atributos. A avaliação é feita de forma automática tendo como referência as anotações referidas em [4.1.4.](#page-33-0)

Para efeitos de avaliação são considerados três parâmetros de avaliação:

- Verdadeiros Positivos: Frases classificadas como relevantes efetivamente relevantes, isto é, utilizadas na elaboração de um relatório toxicológico.
- Falsos Positivos: Frases classificadas como não relevantes, relevantes.
- Ganho Textual (%): Percentagem de redução do texto face ao documento original.

A explicação dos parâmetros de avaliação utilizados é feita na Secção [5.1.1](#page-48-2)

<span id="page-44-2"></span>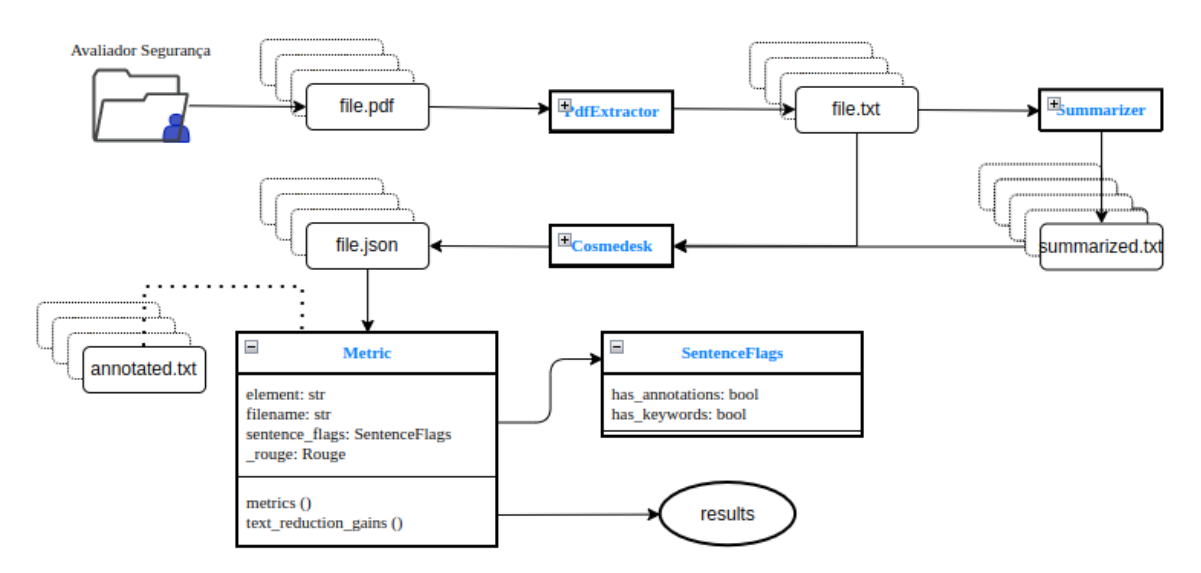

Figura 4.14: Arquitetura do programa - Metric.

Na Figura [4.14,](#page-44-2) verificamos que a Metric tem como atributo sentence\_flags, onde é feita a seleção dos atributos ou combinações de atributos a avaliar, e o rouge, um algoritmo que mede a similaridade entre frases utilizado no mapeamento entre as frases consideradas relevantes e as anotações. Tanto o rouge como as sentence\_flags são desenvolvidos em [5.1.](#page-48-1)

## <span id="page-44-0"></span>4.2.8 DocumentFetcher

Por fim, apesar de não estar inserido na pipeline do programa e surgindo como uma alternativa à importação manual dos documentos, temos o DocumentFetcher. Tendo como entrada um termo de pesquisa, a componente é responsável por apresentar ao utilizador uma lista de documentos relacionados onde, através do título e resumo, o avaliador de segurança escolhe os documentos a serem carregados para o programa.

## <span id="page-44-1"></span>4.3 Atributos

Nesta secção são descritos os atributos gerados pelo programa através dos quais são selecionadas as frases relevantes de um documento. Relembrando a estrutura descrita em [1.5,](#page-11-0) os atributos são guardados num ficheiro com o mesmo nome do documento original, diferenciando-se apenas do mesmo pela extensão do ficheiro. O ficheiro gerado com os atributos é um ficheiro .json contendo para cada frase do documento em análise os atributos associados. Apesar de serem gerados mais de três atributos, para efeitos práticos consideram-se apenas os seguintes três:

- has annotations: Indica se uma frase contem anotações.
- has keywords: Indica se uma frase contem palavras-chave.
- semantic similarity: Apresenta a similaridade semântica entre uma frase e um conjunto pré-definido de expressões.

Retirado de um ficheiro .json, a Figura [4.15](#page-45-1) mostra todos os atributos associados a uma frase. Os atributos annotations\_stats, annotations e semantic\_similarity são propositadamente deixados em branco de maneira a não introduzir informação excessiva na figura, sendo abordados nas secções seguintes.

<span id="page-45-1"></span>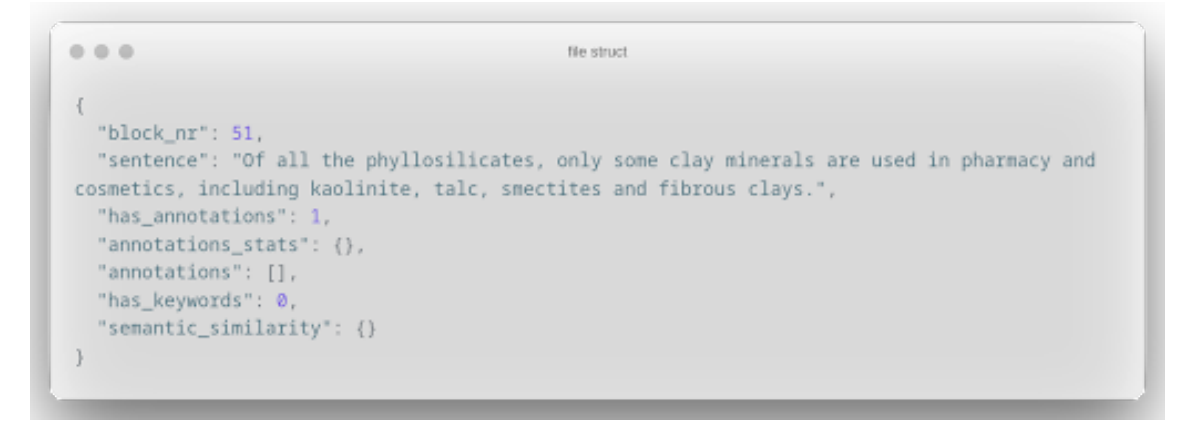

Figura 4.15: Atributos associados a uma frase.

Conforme referido, existem mais que três atributos nomeadamente *annotations* stats e annotations, sendo através destes atributos que o atributo has\_annotations [4.3.1](#page-45-0) é criado. Para além dos atributos cada instância do ficheiro .json é caracterizada por uma frase (sentence) e pelo número da frase (block  $nr$ ) a quais os atributos pertencem.

### <span id="page-45-0"></span>4.3.1 has\_annotations

As anotações são criadas através do Annotator [4.2.6](#page-40-1) e indicam-nos se uma frase contem presente alguma entidade. Assim, o atributo has\_annotations tem dois valores possíveis: 1, caso a frase tenha uma ou mais entidades anotadas e 0, caso não existam anotações. O atributo has\_annotations deriva de dois outros atributos, o annotations\_stats e o annotations.

#### annotations\_stats

<span id="page-45-2"></span>O annotations\_stats dá-nos algumas estatísticas das entidades anotadas. As entidades anotadas referem-se às entidades anotadas pelos modelos em uso conforme descrito em [4.1.5](#page-34-0) e [4.2.6.](#page-40-1)

|                           | annotations_stats |  |
|---------------------------|-------------------|--|
| "annotations_stats": $\{$ |                   |  |
| "0":105.                  |                   |  |
| $"B-C" : 7,$              |                   |  |
| " $I-C$ ": 17,            |                   |  |
| $"B-D" : 0.$              |                   |  |
| $"I-D"$ : 0,              |                   |  |
| $"B-S" : 0,$              |                   |  |
| $"I-S"$ : 0               |                   |  |
|                           |                   |  |
|                           |                   |  |

Figura 4.16: Atributos associados a uma frase - annotations\_stats.

Olhando para a Figura [4.16](#page-45-2) que representa o atributo das annotations\_stats da Figura [4.15,](#page-45-1) retiramos que para a frase em questão foram detetadas sete entidades químicas, não tendo sido detetadas nenhuma entidade de doenças ou espécies.

#### annotations

Para cada modelo em uso, as annotations dão-nos todas as anotações associadas aos tokens de uma frase. Nas figuras [4.17a](#page-46-2) e [4.17b](#page-46-2) é apresentado o atributo annotations para o modelo biobert\_bc4chemd.

<span id="page-46-2"></span>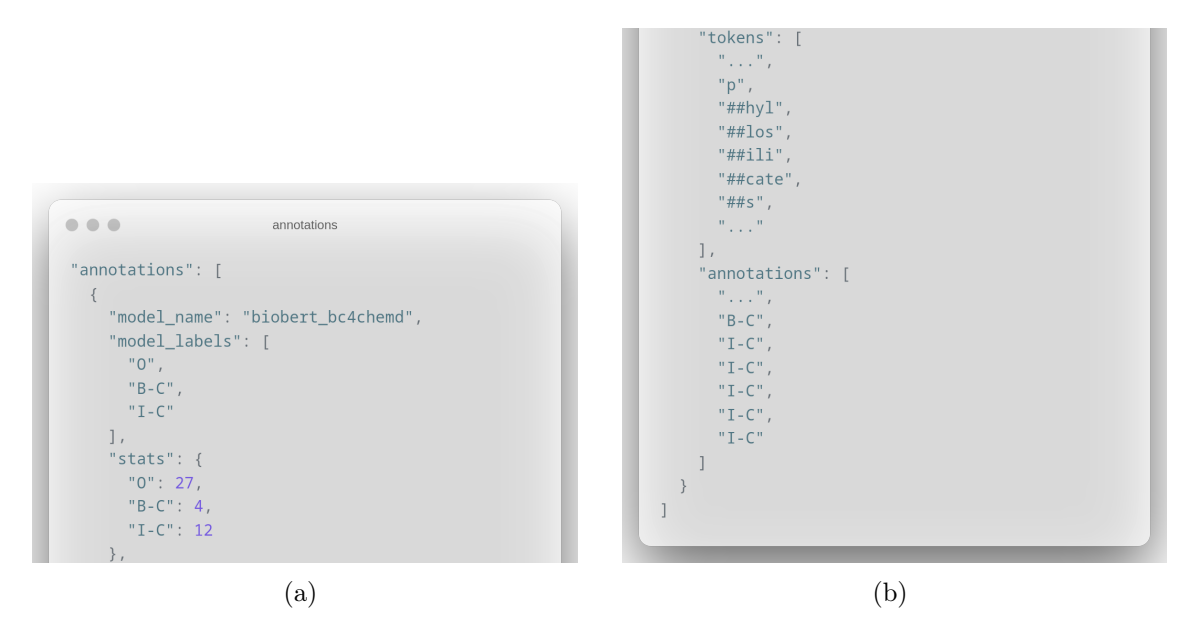

Figura 4.17: Atributos associados a uma frase - annotations.

De acordo com as figuras [4.17a](#page-46-2) e [4.17b](#page-46-2) verificamos que o atributo é composto pelo nome do modelo, as labels associadas ao modelo, estatísticas num formato semelhante a annotations\_stats com a difença de serem apenas respetivas ao modelo em questão e não a todos, e uma lista de tokens da frase correspondente assim como outra lista com as anotações associadas a cada token pelo índice da lista.

#### <span id="page-46-0"></span>4.3.2 has\_keywords

As palavras-chave, originadoras do atributo has\_keywords são geradas no Enhancer [4.2.6](#page-42-0) e averiguam se uma frase contem algumas das palavras-chave presentes no ficheiro de configuração. O atributo has\_keywords segue a mesma lógica do atributo has\_annotations com dois valores possíveis: 1 caso a frase contenha uma ou mais palavras chave e 0 na situação contrária

### <span id="page-46-1"></span>4.3.3 semantic similarity

Por fim, a similaridade semântica gerada também no Enhancer [4.2.6](#page-42-0) calcula a similaridade entre uma frase e um conjunto pré-definido de expressões. Para o cálculo da similaridade semântica é gerado o embedding da frase e o embedding de cada expressão com que a frase vai ser comparada. Através do cosine score é calculada a similaridade semântica que se

<span id="page-47-0"></span>resume ao ângulo formado pelos vetores dos embeddings. Quanto menor o ângulo entre os dois vetores mais similares são. O valor da similaridade semântica compreende-se entre -1 e 1, com 1 a representar o máximo de similaridade. A Figura [4.18](#page-47-0) mostra um exemplo da anotação de uma frase segundo este atributo.

```
0.0.0semantic similarity
"semantic_similarity": {
  "No observed adversed effect level": 0.1,
  "Sensitization": -0.08,
  "Mutagenicity/Carcinogenicity": 0.17,
  "Dermal irritation": 0.08,
  "Eye irritation": -0.03,
  "Acute toxicity": 0.23,
  "Reproductive toxicity": 0.13,
  "Photo-induced toxicity": 0.12
```
Figura 4.18: Atributos associados a uma frase - semantic\_similarity.

Conforme podemos verificar na Figura [4.18](#page-47-0) as expressões são essencialmente campos do relatório toxicológico a preencher. Para cada expressão existe um valor de similaridade semântico associado à frase. No caso da frase da Figura [4.15](#page-45-1) "Of all the phyllosilicates, only some clay minerals are used in pharmacy and cosmetics, including kaolinite, talc, smectites and fibrous clays. a Acute toxicity"é a expressão que mais se aproxima da frase com similaridade semântica igual a 0,23 seguida pela Mutagenicity/Carcinogenicity com 0,17.

## <span id="page-48-0"></span>Capítulo 5

# Experimentação e Resultados

O presente capítulo apresenta os resultados da abordagem utilizada, dividindo-se em duas partes. A primeira relativa à metodologia de avaliação [5.1](#page-48-1) e a segunda relativa à análise de resultados [5.2.](#page-51-1)

## <span id="page-48-1"></span>5.1 Metodologia de Avaliação

Esta secção diz respeito à explicação dos parâmetros de avaliação utilizados e à metodologia de seleção das frases relevantes, incluindo os métodos implementados na componente Metric [4.14.](#page-44-2)

## <span id="page-48-2"></span>5.1.1 Parâmetros de Avaliação

De maneira a conseguir-mos avaliar a qualidade das frases relevantes inferidas, de acordo com cada atributo ou combinações de atributos, consideraram-se três parâmetros de avaliação: verdadeiros positivos, falsos negativos e o ganho textual. Continuando a definição dada em [4.2.7](#page-43-0) os VPs traduzem-se em quantas das anotações foram detetadas através de frases consideradas relevantes e os FNs o contrário. Se considerarmos a totalidade das frases de um documento como relevantes, todas as as frases correspondentes às anotações serão logicamente sinalizadas, não existindo no entanto vantagem com esta abordagem pois o avaliador de segurança teria de ler o documento na integra. Assim, é estabelecido o parâmetro de ganho textual que diz respeito à redução do texto, dada por uma percentagem, face ao documento original. Através destes três parâmetros conseguimos analisar o qualidade das frases relevantes extraídas em função do número de anotações detetadas, não detetadas e do ganho textual.

## <span id="page-48-3"></span>5.1.2 Frases Relevantes

Conforme referido ao longo do documento o objetivo da abordagem tomada passa pela identificação de frases relevantes. Relembrando a definição de frase relevante, uma frase relevante é toda a frase potencialmente utilizável, seja por transcrição ou adaptação, na elaboração de um relatório toxicológico. Através destas podemos restringir o espaço de leitura no documento evitando ao avaliador de segurança a sua leitura na integra, onde num cenário ideal seriam apenas selecionadas pelo algoritmo as frases efetivamente necessárias à construção do relatório. Infelizmente esta tarefa não é trivial já que na maioria das situações nem 2% (Tabela [4.2\)](#page-34-2) do documento chega a ser utilizado na construção de um relatório.

#### Rouge Score

Através do mapeamento entre as frases de um documento e as anotações, o rouge score permite fazer a avaliação das frases consideradas relevantes, possibilitando a avaliação dos atributos gerados, quer individualmente quer pela sua combinação. Convém então entender o que é o rouge score e como nos é útil.

Na sua variante mais simples, rouge-n, o rouge mede o número de n-gramas correspondentes entre uma frase considerada relevante e uma anotação. A proximidade entre estas é dada por três métricas:

- $\bullet$   $Recall = \frac{\text{nr de n-grams da frase} \cap \text{nr de n-grams da anotação}}{\text{nr de n-grams da anotação}}$ nr de n-gramas da anotação
- $Precision = \frac{\text{nr de n-grams da frase} \cap \text{nr de n-grams da anotação}}{\text{nr de n-grams da frase}}$ nr de n-gramas da frase
- $F1 = 2 * \frac{\text{Precision} * \text{Recall}}{\text{Precision} + \text{Recall}}$ Precision + Recall

Como uma frase considerada relevante é uma frase anotada, completa ou parcial, utilizase o rouge-l onde em vez de considerar o nr de n-gramas da frase ∩ nr de n-gramas da anotação considera-se a maior subsequência comum. Consideremos o seguinte exemplo:

Frase: The crystalline silica content will often be the decisive factor in clay-induced adverse health effects

Anotação: crystalline silica

A maior subsequência comum é crystalline silica com tamanho de 2. Assim, obtemos para o exemplo um recall de 1, precison de 0.13, e f1 de 0.24.

Considera-se existir uma correspondência entre uma frase e uma anotação quando uma das seguintes condições é respeitada:

- Recall  $>= 0.8$
- Precision  $\geq 0.8$
- $F1 \ge 0.6$

Para cada anotação de um documento é utilizado o rouge em todas as frases consideradas relevantes. O número de anotações com correspondência equivale aos VPs e o número de anotações menos o número de VPs aos FNs.

#### Sentence Flags

As sentence flags permitem-nos testar várias configurações, isto é, várias combinações de atributos. Dos três atributos gerados apenas dois, o has\_annotations e o has\_keywords são considerados nesta abordagem. Os estados que cada um dos dois atributos pode tomar são os seguintes:

- has annotations: [True, False, None]
- has keywords: [True, False, None]

Pelas combinações dos atributos geram-se nove configurações diferentes, utilizando-se cinco:

- SentenceFlags(has annotations=True, has keywords=True)
- SentenceFlags(has annotations=True, has keywords=False)
- SentenceFlags(has annotations=True, has keywords=None)
- SentenceFlags(has annotations=False, has keywords=True)
- SentenceFlags(has annotations=False, has keywords=False)
- SentenceFlags(has annotations=False, has keywords=None)
- SentenceFlags(has annotations=None, has keywords=True)
- SentenceFlags(has annotations=None, has keywords=False)
- SentenceFlags(has annotations=None, has keywords=None)

Traduzindo o significado de uma configuração ao termos has\_annotations = True e has keywords = True são sinalizadas como relevantes todas as frases que contêm anotações e palavras-chave, no caso de termos has\_keywords = False em vez de True são consideradas relevantes as frases com anotações e sem palavras-chave e por fim, se tivermos has  $keywords = None$ , consideram-se frases com anotações ignorando-se o atributo das palavras-chave. Assim sendo, considera-se no campo de procura das configurações apenas as configurações que considerem frases com pelo menos um atributo presente.

#### Similaridade Semântica

A similaridade semântica [4.3.3](#page-46-1) é o terceiro dos três atributos gerados e permite estabelecer uma medida de similaridade entre cada frase do documento e um conjunto de expressões pré-definidas. Para cada frase, entre todas as expressões, tem-se como referencia o maior valor de similaridade. Uma frase é considerada relevante quando o valor de referencia é superior ou igual ao threshold definido. Tomando como exemplo a figura [4.18](#page-47-0) o valor de 0.23 é o valor de referencia e a frase é considerada relevante caso o threshold definido seja igual ou inferior a este valor.

#### Sumarização

A sumarização [4.2.5](#page-38-0) apesar de não gerar nenhum atributo é também ela um mecanismo de identificação de frases relevantes. Atendendo a que apenas é utilizada sumarização extrativa as frases extraídas são em si as frases consideradas relevantes. As frases extraídas dependem do algoritmo utilizado e rácio de sumarização escolhido.

## <span id="page-51-0"></span>5.1.3 Redução de Texto

O ganho textual é o terceiro e último parâmetro de avaliação considerado e permite-nos estabelecer uma relação custo benefício entre o número de anotações identificadas e a redução de texto associada, isto é, a quantidade de texto para cada documento que o avaliador de segurança não tem de analisar. Esta redução é calculada com base no número total de palavras de um documento e o número de palavras das frases consideradas relevantes, assim:

Ganho Textual  $(\%) = 1 - \frac{\text{nr frases consideredas relevantes}}{\text{nr frases documented}}$ nr frases documento

## <span id="page-51-1"></span>5.2 Análise de Resultados

Nesta secção serão analisados os resultados obtidos em função dos três parâmetros de avaliação escolhidos em [5.1.1.](#page-48-2) Apesar de serem todos sujeitos à mesma avaliação podemos classificar os resultados em três grupos distintos mediante a abordagem de extração de frases relevantes:

- SentenceFlags: Extração baseada nos atributos has annotations e has keywords, individualmente ou através das suas combinações.
- Similaridade Semântica: Extração baseada no atributo semantic\_similarity.
- Sumarização: Extração baseada em métodos de sumarização extrativa.

#### <span id="page-51-2"></span>5.2.1 SentenceFlags

<span id="page-51-3"></span>Começando pela análise das configurações enunciadas em [5.1.2,](#page-48-3) a Tabela [5.1](#page-51-3) apresenta os resultados relativos aos atributos has\_annotations e sentence\_flags.

| SentenceFlags   | Parâmetros Avaliação |                 |            |              |
|-----------------|----------------------|-----------------|------------|--------------|
| has annotations | has keywords         | VP <sub>S</sub> | <b>FNs</b> | Ganho $(\%)$ |
| True            | True                 | 12              | 41         | 95           |
| True            | False                | 35              | 18         | 44           |
| True            | None                 | 39              | 14         | 38           |
| False           | True                 | 2               | 51         | 99           |
| None            | True                 | 13              | 40         | 94           |

Tabela 5.1: Configurações SentenceFlags ao longo de todos os documentos considerados.

Conforme podemos verificar existe uma grande disparidade entre os resultados da Tabela [5.1.](#page-51-3) Tanto a configuração 1 como as configurações 4 e 5 apresentam ganhos na redução de texto muito elevados, o que pouparia ao avaliador de segurança bastante tempo na elaboração dos relatórios toxicológicos. No entanto, o número de anotações detetadas, dado pelos VPs, é reduzido e impraticável já que a maioria das frases efetivamente relevantes não são detetadas. Por outro lado, as configurações 2 e 3 apresentam valores mais elevados de VPs a troco de uma redução acentuada no ganho. A configuração 2, com 39 anotações detetadas num total de 53 e 44% de redução textual, e a configuração 3, com mais 4 anotações detetadas a troco de uma redução no ganho. Apesar da grande disparidade entre resultados e da escolha da configuração depender da preferência pessoal do avaliador, podemos concluir que a deteção de frases relevantes depende quase exclusivamente do atributo has\_annotations, não sendo o atributo has\_keywords relevante na sua deteção.

## <span id="page-52-0"></span>5.2.2 Similaridade Semântica

A Tabela [5.2](#page-52-2) apresenta os resultados referentes à similaridade sehttps://opensea.io/collection/voyagersgenesis mântica em função de diferentes thresholds. Para a configuração 1 são consideradas relevantes todas as frases que tenham um valor de referencia igual ou superior a 0.15. Das 53 frases efetivamente relevantes foram detetadas 47 tendo-se reduzido o tamanho do documento em 7%.

<span id="page-52-2"></span>

|            | Threshold              | Parâmetros Avaliação |     |              |  |
|------------|------------------------|----------------------|-----|--------------|--|
|            | Similaridade Semântica | <b>VPs</b>           | FNs | Ganho $(\%)$ |  |
| Config $1$ | 0,15                   | 47                   | 6   |              |  |
| Config $2$ | 0,2                    | 47                   | 6   | 19           |  |
| Config $3$ | 0,25                   | 45                   | 8   | 35           |  |
| Config $4$ | 0,3                    | 38                   | 15  | 57           |  |
| Config $5$ | 0,35                   | 23                   | 30  | 76           |  |
| Config $6$ | 0.4                    | 6                    | 47  | 90           |  |

Tabela 5.2: Thresholds similaridade semântica ao longo de todos os documentos considerados.

Novamente a seleção da configuração depende da preferência pessoal do avaliador, destacando-se no entanto as configurações 3 e 4, cujos compromissos entre o ganho e os VP's são dos mais equilibrados quando comparados com as outras configurações.

## <span id="page-52-1"></span>5.2.3 Sumarização

Com base em mecanismos de sumarização, na Tabela [5.3](#page-53-1) são visíveis os resultados relativos à extração de frases relevantes através desta abordagem.

<span id="page-53-1"></span>

|                | Algoritmo<br>Racio |                 | Parâmetros Avaliação |                |              |
|----------------|--------------------|-----------------|----------------------|----------------|--------------|
|                |                    |                 | VPs                  | <b>FNs</b>     | Ganho $(\%)$ |
| Config 1       | 0,8                | LexRank         | 49                   | 4              | 20           |
| $\binom{7}{0}$ | 0,8                | L <sub>Sa</sub> | 49                   | 4              | 20           |
| $\binom{7}{0}$ | 0,8                | Luhn            | 49                   | 4              | 20           |
| Config $4$     | 0,8                | TextRank        | 49                   | 4              | 20           |
| Config $5$     | 0,6                | LexRank         | 49                   | 4              | 40           |
| Config $6$     | $_{0,6}$           | Lsa             | 49                   | $\overline{4}$ | 40           |
| Config 7       | 0,6                | Luhn            | 49                   | 4              | 40           |
| $\binom{7}{0}$ | 0,6                | TextRank        | 48                   | 5              | 40           |
| Config 9       | 0,4                | LexRank         | 39                   | 14             | 60           |
| Config $10$    | $_{0,4}$           | Lsa             | 47                   | 6              | 60           |
| Config $11$    | 0,4                | Luhn            | 48                   | 5              | 60           |
| Config $12$    | 0,4                | TextRank        | 47                   | 6              | 60           |
| Config 13      | $_{0,2}$           | LexRank         | 36                   | 17             | 80           |
| Config 14      | $_{0,2}$           | Lsa             | 37                   | 16             | 80           |
| Config $15$    | $_{0,2}$           | Luhn            | 45                   | 8              | 80           |
| Config $16$    | $_{0,2}$           | TextRank        | 44                   | 9              | 80           |

Tabela 5.3: Configurações de sumarização ao longo de todos os documentos considerados.

Analisando a Tabela [5.3](#page-53-1) verificamos que para um rácio de 0.8, isto é, 80% do tamanho dos documentos originais, não existe diferença entre os algoritmos considerados, tendo todos detetado 49 VPs e apenas 4 FNs. Para o rácio de 0.6 os resultados são idênticos ao rácio de 0.8 concluindo-se não existir vantagens em sumarizar a 80% já que os resultados são iguais com uma sumarização de 60% sendo que o documento final é menor. A mesma lógica aplica-se para o rácio de 0.4 onde em três dos quatro algoritmos utilizados obtêm também eles resultados idênticos aos anteriores. Para um rácio de 0.2 destacam-se os algoritmos Luhn e TextRank que, com um ganho de 80%, conseguem detetar 45 e 44 VPs, respetivamente, num total de 53.

#### <span id="page-53-0"></span> $5.2.4$  Sumarização + SentenceFlags

Por fim, a sumarização + SentenceFlags compreende uma abordagem que faz a extração de frases relevantes em cima de um documento sumariado [5.2.3.](#page-52-1) Para o efeito foi utilizada a configuração com os melhores resultados SentenceFlags(has\_annotations=True, has keywords=None). A tabela [5.4](#page-54-1) apresenta os resultados obtidos através desta abordagem.

<span id="page-54-1"></span>

|             |          | Algoritmo<br>Racio |     | Parâmetros Avaliação |              |  |
|-------------|----------|--------------------|-----|----------------------|--------------|--|
|             |          |                    | VPs | FNs                  | Ganho $(\%)$ |  |
| Config 1    | 0,8      | LexRank            | 40  | 13                   | 46           |  |
| Config $2$  | 0,8      | Lsa                | 40  | 13                   | 46           |  |
| Config $3$  | 0,8      | Luhn               | 40  | 13                   | 46           |  |
| Config $4$  | 0,8      | TextRank           | 40  | 13                   | 46           |  |
| Config $5$  | 0,6      | LexRank            | 40  | 13                   | 58           |  |
| Config $6$  | 0,6      | Lsa                | 40  | 13                   | 58           |  |
| Config 7    | 0,6      | Luhn               | 40  | 13                   | 58           |  |
| Config 8    | 0,6      | TextRank           | 39  | 14                   | 57           |  |
| Config $9$  | 0,4      | LexRank            | 28  | 25                   | 70           |  |
| Config 10   | 0,4      | Lsa                | 38  | 15                   | 70           |  |
| Config $11$ | 0,4      | Luhn               | 39  | 14                   | 70           |  |
| Config 12   | 0,4      | TextRank           | 39  | 14                   | 69           |  |
| Config 13   | $_{0,2}$ | LexRank            | 24  | 29                   | 84           |  |
| Config $14$ | 0,2      | Lsa                | 28  | 25                   | 85           |  |
| Config $15$ | 0,2      | Luhn               | 37  | 16                   | 84           |  |
| Config 16   | 0,2      | TextRank           | 37  | 16                   | 84           |  |

Tabela 5.4: Configurações de sumarização + SentenceFlags(has annotations=True, has keywords=None) ao longo de todos os documentos considerados.

Comparando com a tabela da abordagem base, Tabela [5.3,](#page-53-1) verificamos que existe uma diminuição das frases relevadas detetadas (VP's) e um aumento do ganho. Considera-se no entanto este trade off negativo já que o aumento no ganho não justifica a diminuição dos VP's, principalmente para os resultados relativos a um rácio de 0,2.

## <span id="page-54-0"></span>5.2.5 Sumário

Ao longo do capítulo foram consideradas várias abordagens diferentes nomeadamente a utilização de Sentence Flags dadas pela combinação dos atributos has\_annotations e has keywords, similaridade semântica, sumarização e ainda e ainda sumarização + SentenceFlags. No geral, atendo à dificuldade da tarefa, considera-se que a maioria das abordagens consegue alcançar resultados razoáveis mas não necessariamente aceitáveis quando consideramos o objetivo do trabalho, fugindo à regra a sumarização. Tanto na SentenceFlags como na similaridade semântica existe um trade off nem sempre óbvio entre a ganho e o número de fases relevantes. Já na sumarização essa escolha torna-se mais óbvia obtendo-se resultados superiores tanto no ganho como na identificação de frases relevantes em comparação com as abordagens anteriores. A sumarização + SentenceFlags apesar de um incremento no ganho considera-se não justificar a diminuição das frases detetadas, sendo a sumarização só por si a melhor das abordagens testadas.

## <span id="page-55-0"></span>Capítulo 6

## Conclusão

Através da extração automática de frases relevantes de documentos, neste trabalho foi desenvolvida uma ferramenta de apoio ao avaliador de segurança onde, pela utilização das frase extraídas, o avaliador deixa de necessitar de ler os documentos da íntegra, reduzindose o tempo de elaboração de cada relatório toxicológico.

Recorrendo a abordagens de sumarização a dimensão dos documentos é reduzida a 20% do seu tamanho original, sendo identificadas como relevantes 45 de 53 frases utilizadas numa abordagem manual, realizada por um especialista. Apesar de animadores os resultados têm de ser interpretados com reserva já que a avaliação é feita apenas de forma automática, levantando-se questões como: Não sendo todas as frases identificadas pelo algoritmo será necessário o avaliador ler o documento na íntegra?; Existe redundância nas anotações utilizadas? Se os documentos fossem anotados por outro avaliador as anotações seriam as mesmas?; Havendo informação em falta será que com a leitura de mais um documento se consegue ir buscar essa informação? Com o objetivo de aumentar a fiabilidade do programa são deixadas algumas abordagens novas como trabalho futuro tais como a utilização de relações entre entidades como atributo na tentativa de as associar a frases relevantes, a utilização de um modelo binário de classificação diferenciando as frases relevantes das frases não relevantes e ainda, não sendo uma abordagem mas indo de encontro ao referido acima, uma avaliação manual dos resultados de maneira a obter-se uma validação efetiva, real, da viabilidade das abordagens em estudo.

# Referências

- <span id="page-56-6"></span>[1] Saber Akhondi, Alexander Klenner, Christian Tyrchan, Anil Manchala, Kiran Boppana, Daniel Lowe, Marc Jacobs, J. Sarma, Roger Sayle, Jan Kors, and Sorel Muresan. Annotated chemical patent corpus: A gold standard for text mining. PloS one, 9:e107477, 09 2014.
- <span id="page-56-2"></span>[2] Waleed Ammar, Dirk Groeneveld, Chandra Bhagavatula, Iz Beltagy, Miles Crawford, Doug Downey, Jason Dunkelberger, Ahmed Elgohary, Sergey Feldman, Vu Ha, Rodney Kinney, Sebastian Kohlmeier, Kyle Lo, Tyler Murray, Hsu-Han Ooi, Matthew Peters, Joanna Power, Sam Skjonsberg, Lucy Wang, Chris Wilhelm, Zheng Yuan, Madeleine van Zuylen, and Oren Etzioni. Construction of the literature graph in semantic scholar. In Proceedings of the 2018 Conference of the North American Chapter of the Association for Computational Linguistics: Human Language Technologies, Volume 3 (Industry Papers), pages 84–91, New Orleans - Louisiana, June 2018. Association for Computational Linguistics.
- <span id="page-56-3"></span>[3] Michael Bada, Miriam Eckert, Donald Evans, Kristin Garcia, Krista Shipley, Dmitry Sitnikov, William Baumgartner Jr, Kevin Cohen, Karin Verspoor, Judith Blake, and Lawrence Hunter. Concept annotation in the craft corpus. BMC bioinformatics, 13:161, 07 2012.
- <span id="page-56-1"></span>[4] Iz Beltagy, Kyle Lo, and Arman Cohan. Scibert: A pretrained language model for scientific text, 2019.
- <span id="page-56-4"></span>[5] Nigel Collier and Jin-Dong Kim. Introduction to the bio-entity recognition task at JNLPBA. In Proceedings of the International Joint Workshop on Natural Language Processing in Biomedicine and its Applications (NLPBA/BioNLP), pages 73–78, Geneva, Switzerland, August 28th and 29th 2004. COLING.
- <span id="page-56-0"></span>[6] Jacob Devlin, Ming-Wei Chang, Kenton Lee, and Kristina Toutanova. Bert: Pretraining of deep bidirectional transformers for language understanding, 2019.
- <span id="page-56-9"></span>[7] J Ding, Daniel Berleant, D Nettleton, and Eve Wurtele. Mining medline: abstracts, sentences, or phrases? Pacific Symposium on Biocomputing. Pacific Symposium on Biocomputing, 7:326–37, 02 2002.
- <span id="page-56-5"></span>[8] Rezarta Dogan, Robert Leaman, and Zhiyong lu. Ncbi disease corpus: A resource for disease name recognition and concept normalization. Journal of biomedical informatics, 47, 01 2014.
- <span id="page-56-7"></span>[9] Rezarta Dogan, Robert Leaman, and Zhiyong lu. Ncbi disease corpus: A resource for disease name recognition and concept normalization. Journal of biomedical informatics, 47, 01 2014.
- <span id="page-56-8"></span>[10] Martin Gerner, Goran Nenadic, and Casey Bergman. Linnaeus: A species name identification system for biomedical literature. BMC bioinformatics, 11:85, 02 2010.
- <span id="page-57-0"></span>[11] John M Giorgi and Gary D Bader. Transfer learning for biomedical named entity recognition with neural networks. Bioinformatics, 34(23):4087–4094, 06 2018.
- <span id="page-57-11"></span>[12] Tatyana Goldberg, Shrikant Vinchurkar, Juan Miguel Cejuela, Lars Jensen, and Burkhard Rost. Linked annotations: a middle ground for manual curation of biomedical databases and text corpora. BMC Proceedings, 9:A4, 08 2015.
- <span id="page-57-12"></span>[13] Udo Hahn, Katrin Tomanek, Elena Beisswanger, and Erik Faessler. A proposal for a configurable silver standard. ACL 2010 - LAW 2010: 4th Linguistic Annotation Workshop, Proceedings, pages 235–242, 01 2010.
- <span id="page-57-1"></span>[14] Marti A. Hearst. Automatic acquisition of hyponyms from large text corpora. In COLING 1992 Volume 2: The 14th International Conference on Computational Linguistics, 1992.
- <span id="page-57-5"></span>[15] Şenay Kafkas, Ian Lewin, David Milward, Erik van Mulligen, Jan Kors, Udo Hahn, and Dietrich Rebholz-Schuhmann. CALBC: Releasing the final corpora. In Proceedings of the Eighth International Conference on Language Resources and Evaluation (LREC'12), pages 2923–2926, Istanbul, Turkey, May 2012. European Language Resources Association (ELRA).
- <span id="page-57-10"></span>[16] Shweta Bagewadi Kawalia, Tamara Bobić, Martin Hofmann-Apitius, Juliane Fluck, and Roman Klinger. Detecting mirna mentions and relations in biomedical literature. F1000Research, 03 2015.
- <span id="page-57-8"></span>[17] Martin Krallinger, Obdulia Rabal, Florian Leitner, Miguel Vazquez, David Salgado, Zhiyong lu, Robert Leaman, Yanan Lu, Donghong Ji, Daniel Lowe, Roger Sayle, Riza Batista-Navarro, Rafal Rak, Torsten Huber, Tim Rocktäschel, Sérgio Matos, David Campos, Buzhou Tang, Wang Qi, and Alfonso Valencia. The chemdner corpus of chemicals and drugs and its annotation principles. Journal of Cheminformatics, 7:S2, 03 2015.
- <span id="page-57-4"></span>[18] Taku Kudo and John Richardson. Sentencepiece: A simple and language independent subword tokenizer and detokenizer for neural text processing, 2018.
- <span id="page-57-9"></span>[19] Robert Leaman, C. Miller, and G. Gonzalez. Enabling recognition of diseases in biomedical text with machine learning: corpus and benchmark. Proceedings of the 2009 Symposium on Languages in Biology and Medicine, pages 82–89, 01 2009.
- <span id="page-57-3"></span>[20] Jinhyuk Lee, Wonjin Yoon, Sungdong Kim, Donghyeon Kim, Sunkyu Kim, Chan Ho So, and Jaewoo Kang. Biobert: a pre-trained biomedical language representation model for biomedical text mining. Bioinformatics, Sep 2019.
- <span id="page-57-6"></span>[21] Jiao Li, Yueping Sun, Robin Johnson, Daniela Sciaky, Chih-Hsuan Wei, Robert Leaman, Allan Peter Davis, Carolyn Mattingly, Thomas Wiegers, and Zhiyong lu. Biocreative v cdr task corpus: a resource for chemical disease relation extraction. Database, 2016:baw068, 05 2016.
- <span id="page-57-7"></span>[22] Jiao Li, Yueping Sun, Robin Johnson, Daniela Sciaky, Chih-Hsuan Wei, Robert Leaman, Allan Peter Davis, Carolyn Mattingly, Thomas Wiegers, and Zhiyong lu. Biocreative v cdr task corpus: a resource for chemical disease relation extraction. Database, 2016:baw068, 05 2016.
- <span id="page-57-2"></span>[23] Mike Mintz, Steven Bills, Rion Snow, and Daniel Jurafsky. Distant supervision for relation extraction without labeled data. In Proceedings of the Joint Conference of the 47th Annual Meeting of the ACL and the 4th International Joint Conference on

Natural Language Processing of the AFNLP, pages 1003–1011, Suntec, Singapore, August 2009. Association for Computational Linguistics.

- <span id="page-58-8"></span>[24] Mariana Neves, Alexander Damaschun, Andreas Kurtz, and Ulf Leser. Annotating and evaluating text for stem cell research. 01 2012.
- <span id="page-58-5"></span>[25] Philip Ogren, Guergana Savova, and Christopher Chute. Constructing evaluation corpora for automated clinical named entity recognition. In Proceedings of the Sixth International Conference on Language Resources and Evaluation (LREC'08), Marrakech, Morocco, May 2008. European Language Resources Association (ELRA).
- <span id="page-58-9"></span>[26] Evangelos Pafilis, Sune Frankild, Lucia Fanini, Sarah Faulwetter, Christina Pavloudi, Katerina Vasileiadou, C. Arvanitidis, and Lars Jensen. The species and organisms resources for fast and accurate identification of taxonomic names in text. PloS one, 8:e65390, 06 2013.
- <span id="page-58-3"></span>[27] Gorjan Popovski, Barbara Seljak, and Tome Eftimov. A survey of named-entity recognition methods for food information extraction. IEEE Access, 8:31586–31594, 02 2020.
- <span id="page-58-11"></span>[28] Sampo Pyysalo, Filip Ginter, Juho Heimonen, Jari Björne, Jorma Boberg, Jouni Järvinen, and Tapio Salakoski. Bioinfer: A corpus for information extraction in the biomedical domain. BMC bioinformatics, 8:50, 02 2007.
- <span id="page-58-6"></span>[29] Sampo Pyysalo, Tomoko Ohta, and Sophia Ananiadou. Overview of the cancer genetics (CG) task of BioNLP shared task 2013. In Proceedings of the BioNLP Shared Task 2013 Workshop, pages 58–66, Sofia, Bulgaria, August 2013. Association for Computational Linguistics.
- <span id="page-58-2"></span>[30] Lance Ramshaw and Mitch Marcus. Text chunking using transformation-based learning. In Third Workshop on Very Large Corpora, 1995.
- <span id="page-58-4"></span>[31] Guergana Savova, James Masanz, Philip Ogren, Jiaping Zheng, Sunghwan Sohn, Karin Kipper-Schuler, and Christopher Chute. Mayo clinical text analysis and knowledge extraction system (ctakes): Architecture, component evaluation and applications. Journal of the American Medical Informatics Association : JAMIA, 17:507–13, 09 2010.
- <span id="page-58-1"></span>[32] Mike Schuster and Kaisuke Nakajima. Japanese and korean voice search, 2012.
- <span id="page-58-0"></span>[33] Rico Sennrich, Barry Haddow, and Alexandra Birch. Neural machine translation of rare words with subword units, 2016.
- <span id="page-58-10"></span>[34] L. Smith, L. Tanabe, R. Ando, C. Kuo, I-Fang Chung, C. Hsu, Y. Lin, R. Klinger, Christoph Friedrich, K. Ganchev, M. Torii, Hongfang Liu, Barry Haddow, Craig Struble, Richard Povinelli, Andreas Vlachos, William Baumgartner Jr, Lawrence Hunter, B. Carpenter, and W. Wilbur. Overview of biocreative ii gene mention recognition. Genome Biology, 9, 09 2008.
- <span id="page-58-7"></span>[35] Karin Verspoor, Antonio Jimeno-Yepes, Lawrence Cavedon, Tara McIntosh, Asha Herten-Crabb, Zoë Thomas, and John-Paul Plazzer. Annotating the biomedical literature for the human variome. Database : the journal of biological databases and curation, 2013:bat019, 01 2013.
- <span id="page-58-12"></span>[36] Xinglong Wang, Jun'ichi Tsujii, and Sophia Ananiadou. Disambiguating the species of biomedical named entities using natural language parsers. Bioinformatics (Oxford, England), 26:661–7, 03 2010.
- <span id="page-59-0"></span>[37] Leon Weber, Jannes Münchmeyer, Tim Rocktäschel, Maryam Habibi, and Ulf Leser. HUNER: improving biomedical NER with pretraining. Bioinformatics, 36(1):295–302, 06 2019.
- <span id="page-59-3"></span>[38] Leon Weber, Mario Sänger, Jannes Münchmeyer, Maryam Habibi, Ulf Leser, and Alan Akbik. Hunflair: An easy-to-use tool for state-of-the-art biomedical named entity recognition. CoRR, abs/2008.07347, 2020.
- <span id="page-59-1"></span>[39] Yonghui Wu, Mike Schuster, Zhifeng Chen, Quoc V. Le, Mohammad Norouzi, Wolfgang Macherey, Maxim Krikun, Yuan Cao, Qin Gao, Klaus Macherey, Jeff Klingner, Apurva Shah, Melvin Johnson, Xiaobing Liu, Łukasz Kaiser, Stephan Gouws, Yoshikiyo Kato, Taku Kudo, Hideto Kazawa, Keith Stevens, George Kurian, Nishant Patil, Wei Wang, Cliff Young, Jason Smith, Jason Riesa, Alex Rudnick, Oriol Vinyals, Greg Corrado, Macduff Hughes, and Jeffrey Dean. Google's neural machine translation system: Bridging the gap between human and machine translation, 2016.
- <span id="page-59-2"></span>[40] Yukun Zhu, Ryan Kiros, Richard Zemel, Ruslan Salakhutdinov, Raquel Urtasun, Antonio Torralba, and Sanja Fidler. Aligning books and movies: Towards story-like visual explanations by watching movies and reading books, 2015.

Appendices

## <span id="page-61-1"></span>Apêndice A: Gold Standard Corporas

<span id="page-61-0"></span>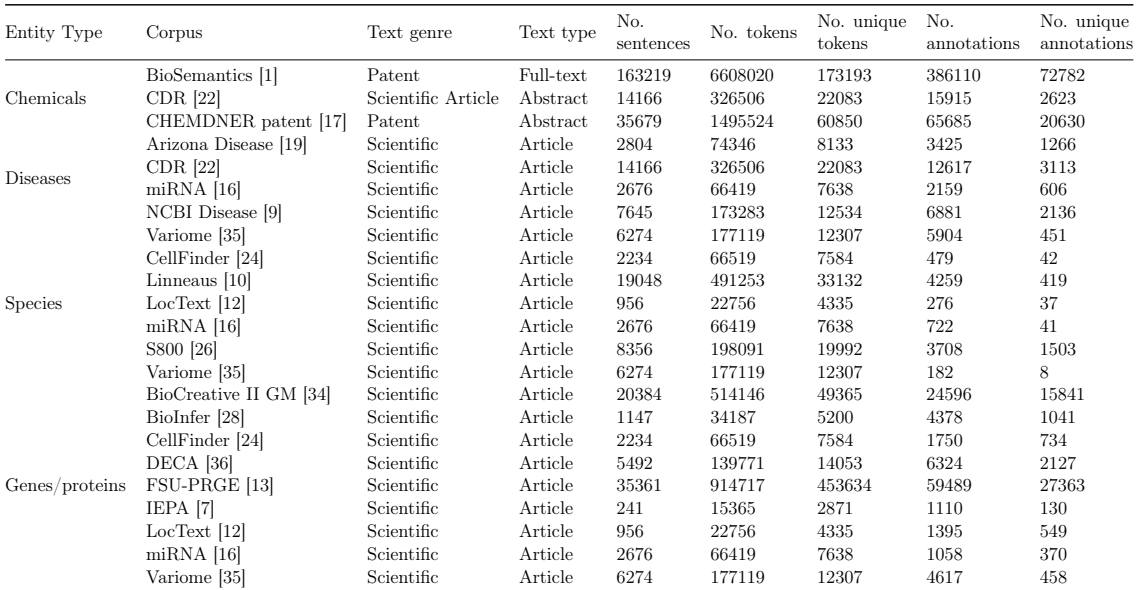

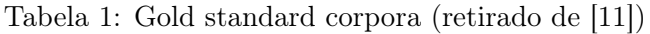